# **Electronic Supplementary Information**

# **Experimental and theoretical study of the low-temperature kinetics of the reaction of CN with CH2O and implications for interstellar environments**

Niclas A. West <sup>a, 1</sup>, Lok Hin Desmond Li<sup>a</sup>, Tom J. Millar <sup>b</sup>, Marie Van de Sande <sup>c</sup>, Edward Rutter <sup>a</sup>, Mark A. Blitz<sup>a</sup>, Julia H. Lehman<sup>a, 2</sup>, Leen Decin<sup>d</sup>, and Dwayne E. Heard<sup>a\*</sup>

- *a School of Chemistry, University of Leeds, Leeds, LS2 9JT, UK*
- *<sup>b</sup> Astrophysics Research Centre, School of Mathematics and Physics, Queen's University Belfast, University Road, Belfast BT7 1NN, UK*
- *c School of Physics and Astronomy, University of Leeds, Leeds, LS2 9JT, UK*
- *d Instituut voor Sterrenkunde, KU Leuven, Celestijnenlaan 200D, 3001 Leuven, Belgium*
- *<sup>1</sup> Current Address: Andor Technology Ltd., Belfast, BT12 7AL, UK*
- *<sup>2</sup> Current Address: Current address: School of Chemistry, University of Birmingham, Edgbaston, B15 2TT, UK*
- *\* Corresponding Author. Email: d.e.heard@leeds.ac.uk*

# **S1. Verification of the concentration of formaldehyde using UV absorption spectroscopy**

After kinetics data were collected for each  $[CH_2O]$  generated by the gas mixing manifold, UV absorption spectra of final gas mixtures were measured in order to verify the CH<sub>2</sub>O mixing ratio in the total flow going to the pulsed Laval nozzle. Further details of the spectrometer and absorption cell used can be found in West *et al.*, 2019.<sup>1</sup> Representative UV absorption spectra of CH<sub>2</sub>O are shown in Fig. [S1.](#page-1-0)

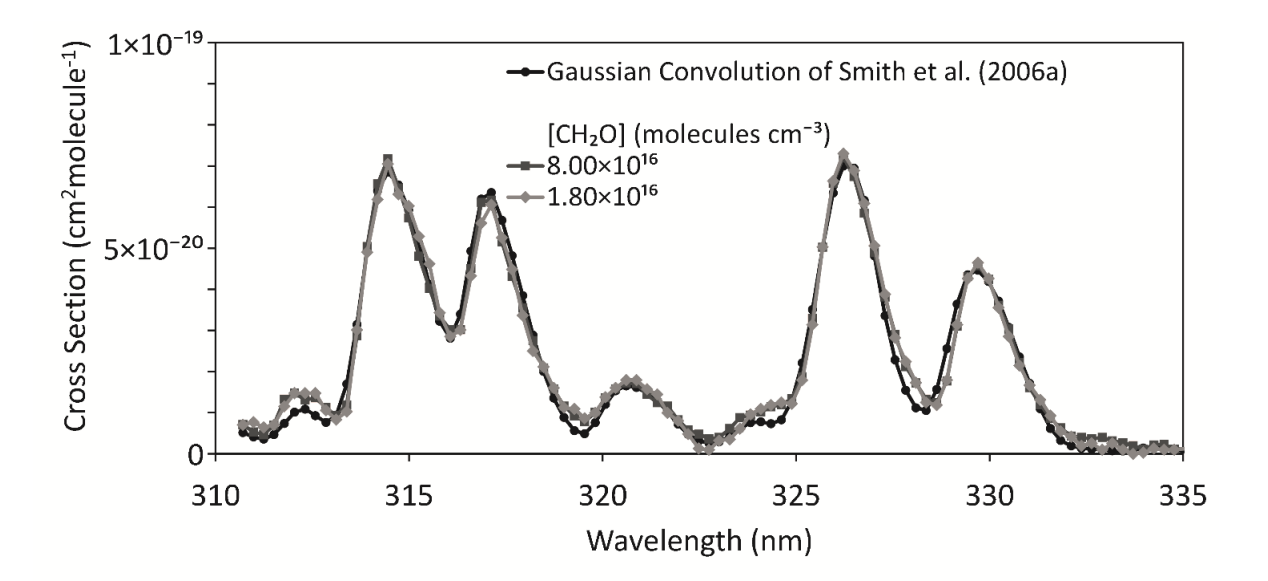

<span id="page-1-0"></span>**Fig. S1**. Absorption spectra derived from two concentrations of CH2O fitted to the convolution of a Gaussian function of 0.75 nm FWHM with a 0.0035 nm high-resolution spectrum from Smith *et al*. 2

In order to compare each UV absorption spectrum collected in this study to the high-resolution literature spectrum,<sup>2</sup> the high-resolution spectrum was first convolved with a Gaussian function (FWHM =  $0.75$  nm) in order to match the resolution of the spectrometer utilized in this study. Then, a linear interpolation of the convolved spectrum was performed in order to match the wavelength grid of the spectra collected in this study. Next, each absorption spectrum was converted from absorbance values versus wavelength to absorption cross-section versus wavelength, using an initial estimate of the [CH2O] in the absorbance cell and the known path length of the flow cell. Then, in order to obtain the true [CH2O] in the absorption cell, a least-square analysis between the modified literature spectrum and the modified data spectrum was performed. Finally, the fraction of  $CH_2O$  in the Laval flow was determined by the fraction of  $CH_2O$  in the absorption cell based on the fitted [CH2O] and the total pressure in the absorption cell.

# **S2. Laval flow characterization**

The calculated flow temperature derived from Pitot tube impact pressure measurements versus the axial distance from the nozzle exit (*daxial*) along the uniform supersonic flow is shown in Fig[. S2](#page-2-0).

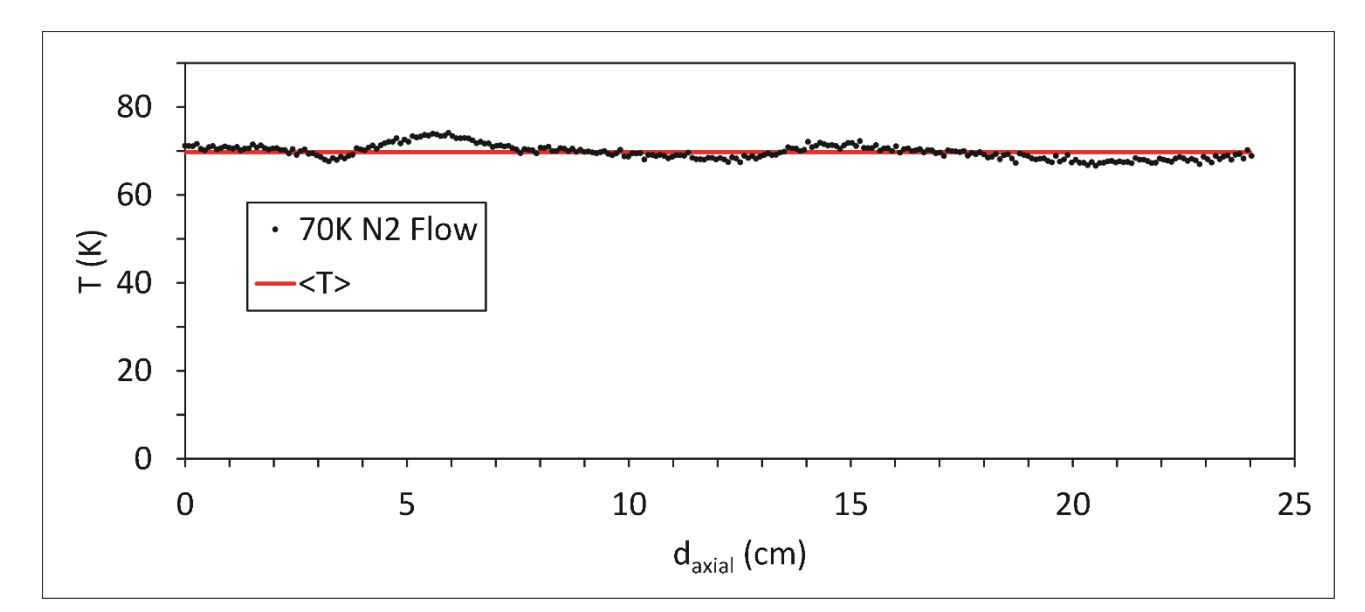

<span id="page-2-0"></span>**Fig. S2**. Temperature values derived from Pitot tube impact pressure measurements in a  $N_2$  bath-gas flow (black filled circles) and the average value of the measurements (70 K, red line, standard deviation of the measured temperature points is 2 K).  $d_{axial}$  represents the distance along the flow from the Laval nozzle exit.

### **S3. Second-order plots of the pseudo-first-order rate coefficient,** *k***obs, versus CH2O concentration**

Second-order plots of the pseudo-first-order rate coefficient,  $k_{obs}$ , versus CH<sub>2</sub>O concentration for the reaction  $CN + CH<sub>2</sub>O$  are shown in Fig. S3, but without subtraction of the intercepts at  $[CH<sub>2</sub>O]=0$  as in Fig. 3 of the main text. Intercepts of the second-order plots can be accounted for by the loss of the nascent radical being measured (CN) due to diffusion out of the volume traced out by the pump laser, as well as, to a small extent, the reaction of the nascent radicals with some of the species present in the flow. The largest reactive contributions to the intercept were likely due to reaction with the precursor, ICN, utilized to generate the radical, whose concentration was kept low. Second-order plots for  $CN + CH<sub>2</sub>O$ , examples of which are shown in Fig. S3, did not curve over (show a decrease in the slope  $(\bar{k}_{obs}/[CH_2O])$ ) at the CH<sub>2</sub>O concentrations used.

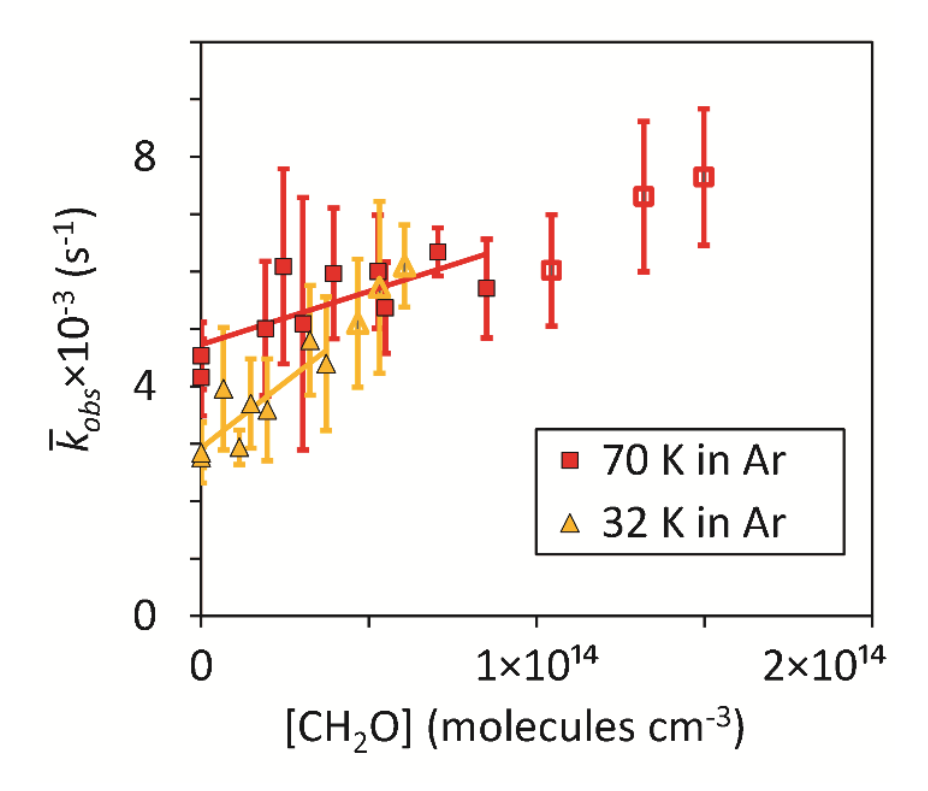

Fig. S3. Average pseudo-first-order rate coefficients for the loss of CN,  $\bar{k}_{obs}$ , versus the concentration of formaldehyde at two temperatures along with linear fits to the data for  $[CH_2O] < 1 \times 10^{14}$  molecule cm<sup>-3</sup> at each temperature. Error bars represent one standard deviation of fits of *kobs* derived from at least 5 separate CN temporal traces.

# **S4.** *Ab initio* **quantum calculations using Gaussian**

Tables S1 through S9 present the supplementary information on results from *ab initio* calculations, specifically the geometries and energies of stationary points along the  $CN + CH<sub>2</sub>O$  reaction coordinate. Fig. S4 shows illustrations of the optimized geometries of the various stationary points, labelled as in the main text, particularly Fig. 5.

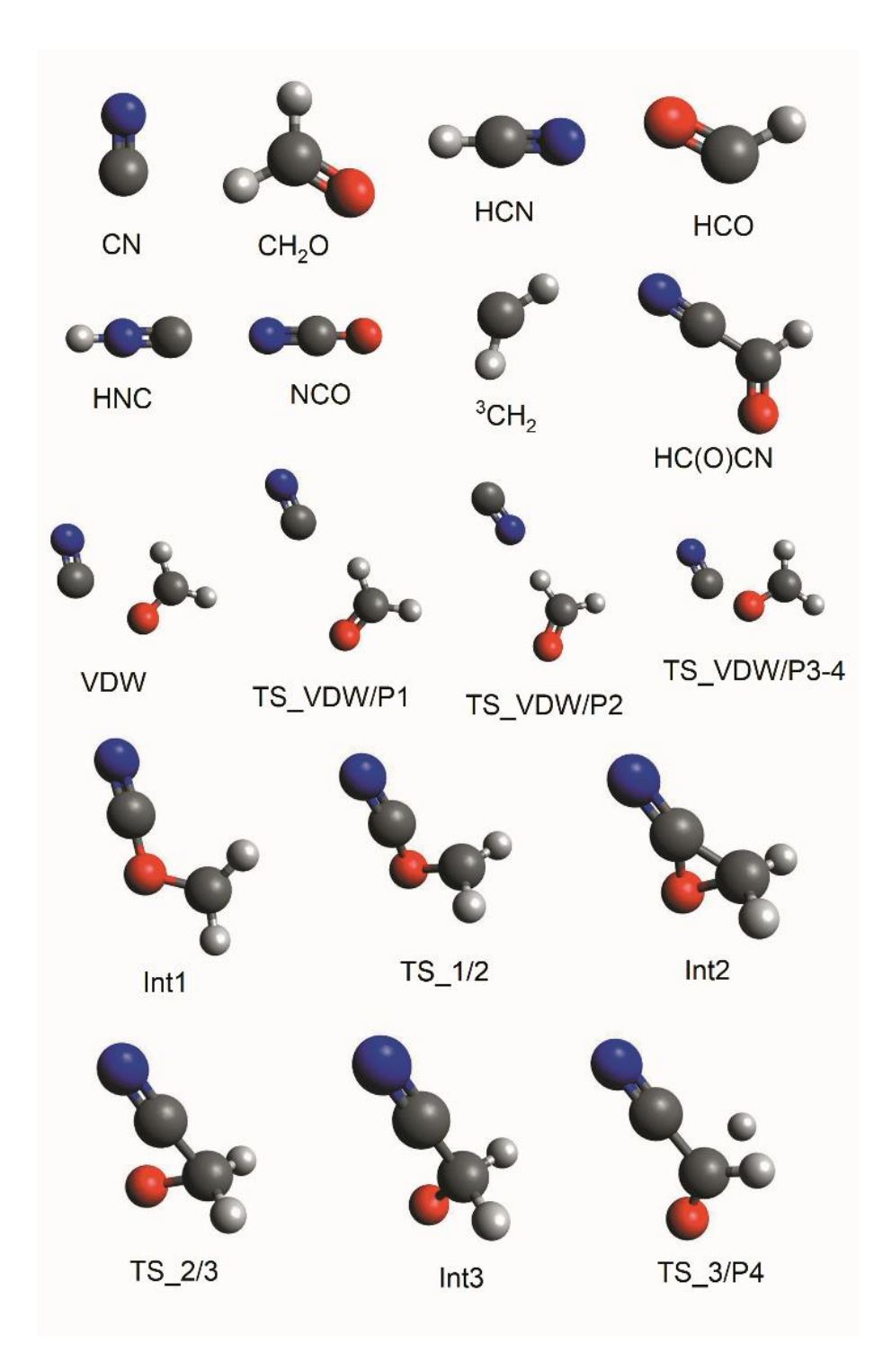

**Fig. S4.** Optimized geometries of reactants, products, intermediates, and transition states obtained at the M06-2X/aug-cc-pVTZ level of theory. The labels correspond to those shown on the PES in Fig. 5 of the main text.

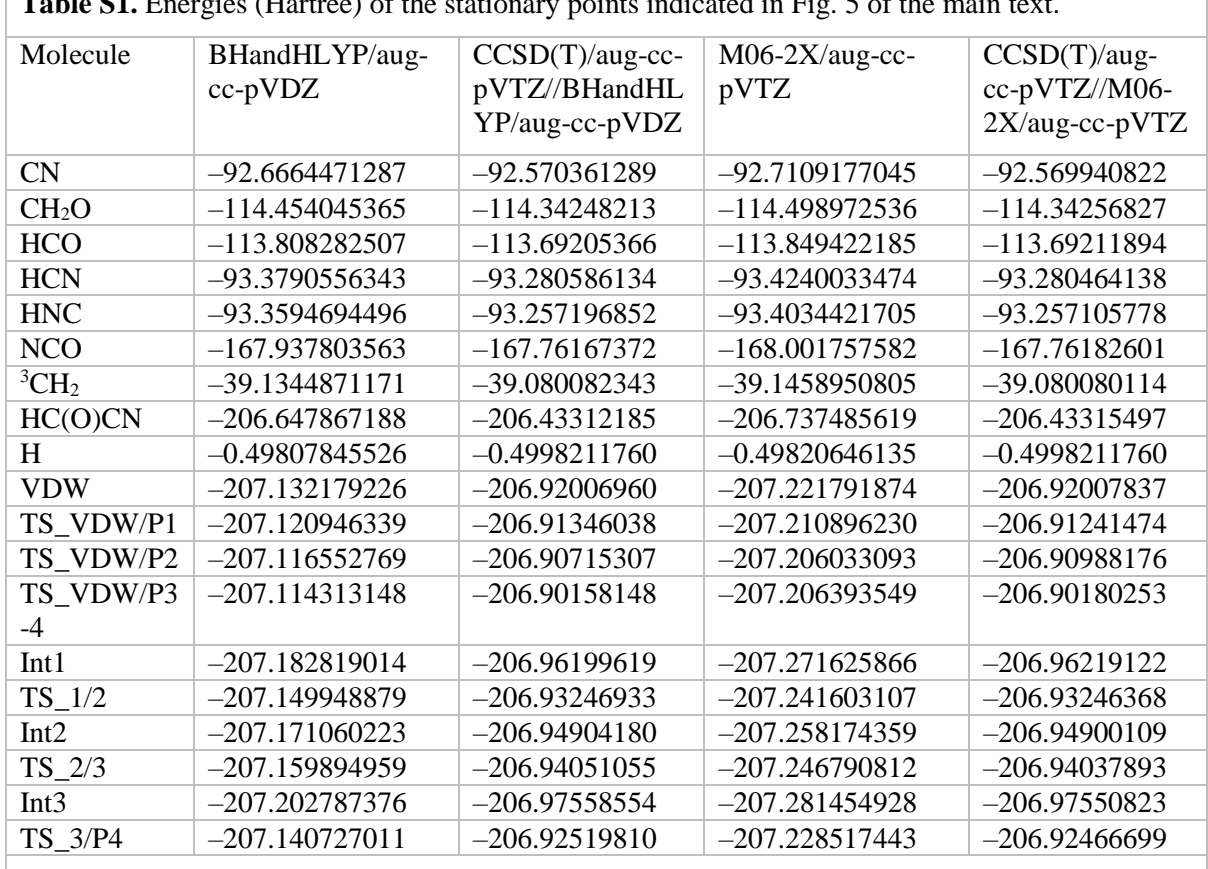

Table S1. Energies (Hartree) of the stationary points indicated in Fig. 5 of the main text.

**Table S2**. Zero-point energies (ZPVE) (Hartree) of the stationary points indicated in Fig. 5 of the main text.

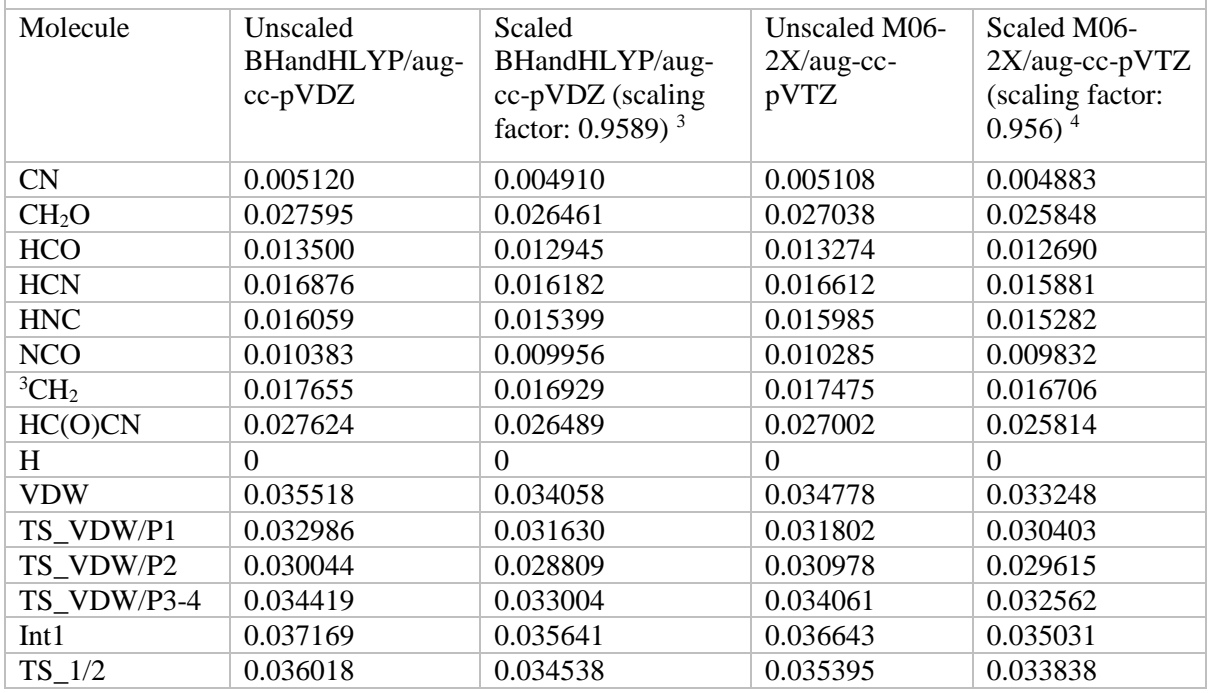

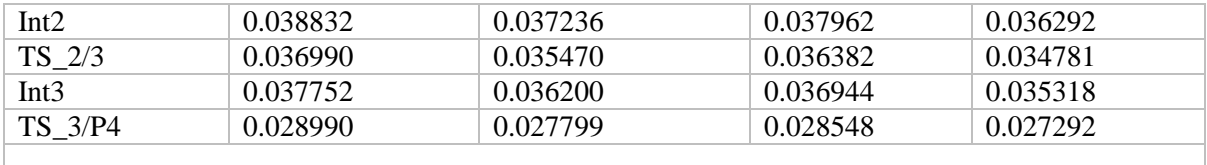

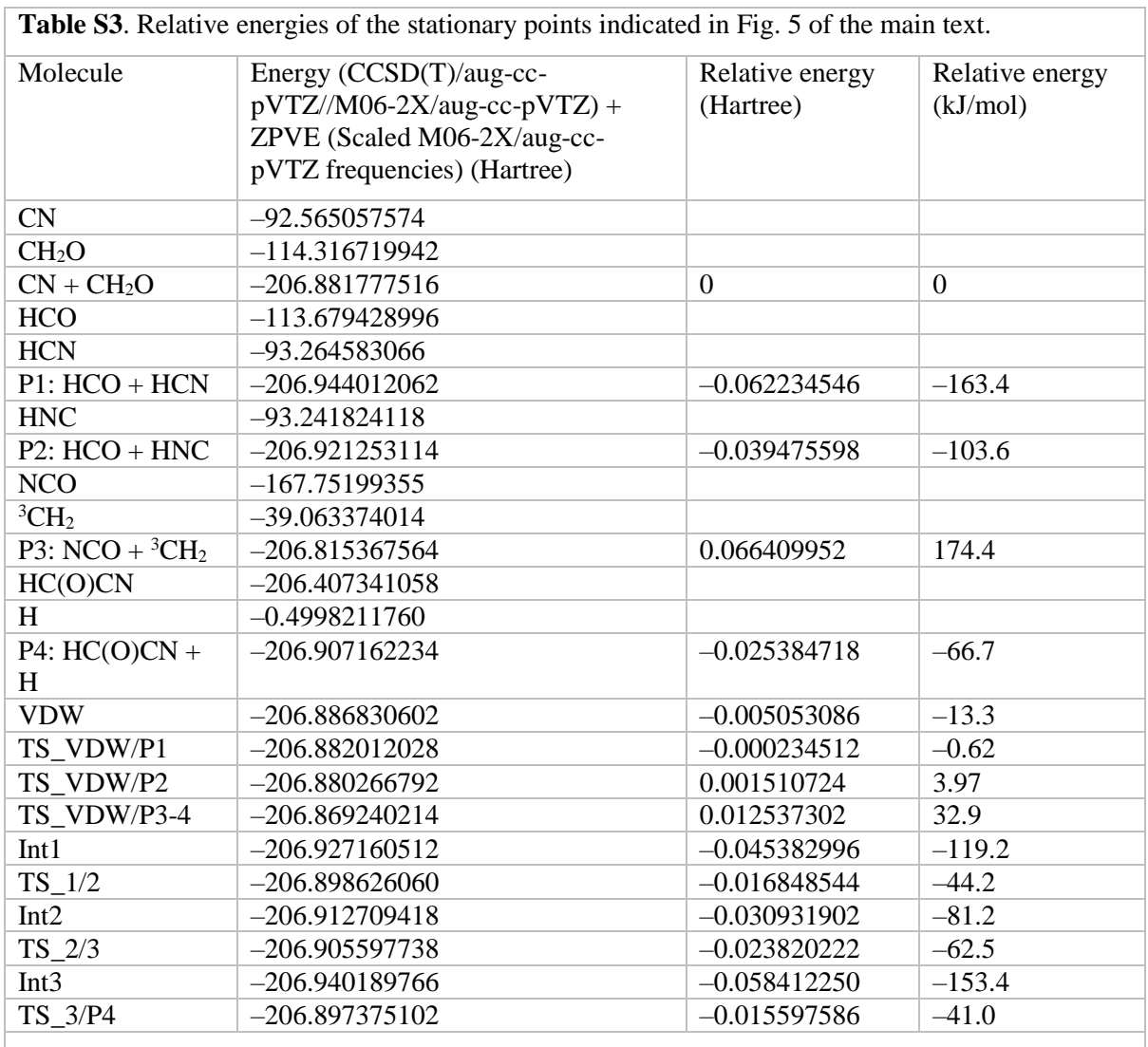

<span id="page-6-0"></span>**Table S4**. Optimized (BHandHLYP/aug-cc-pVDZ) Cartesian coordinates (in Å) of the stationary points.

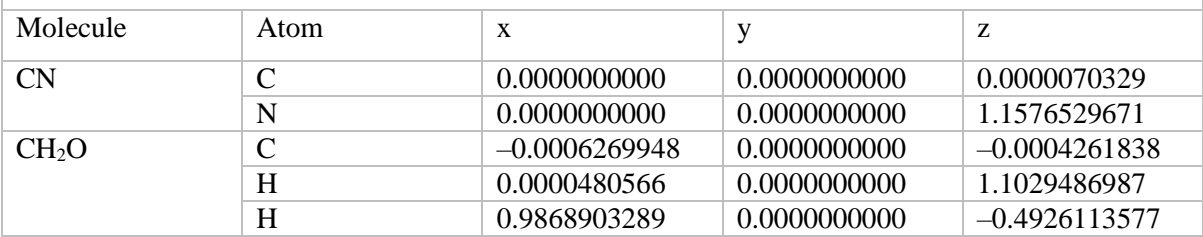

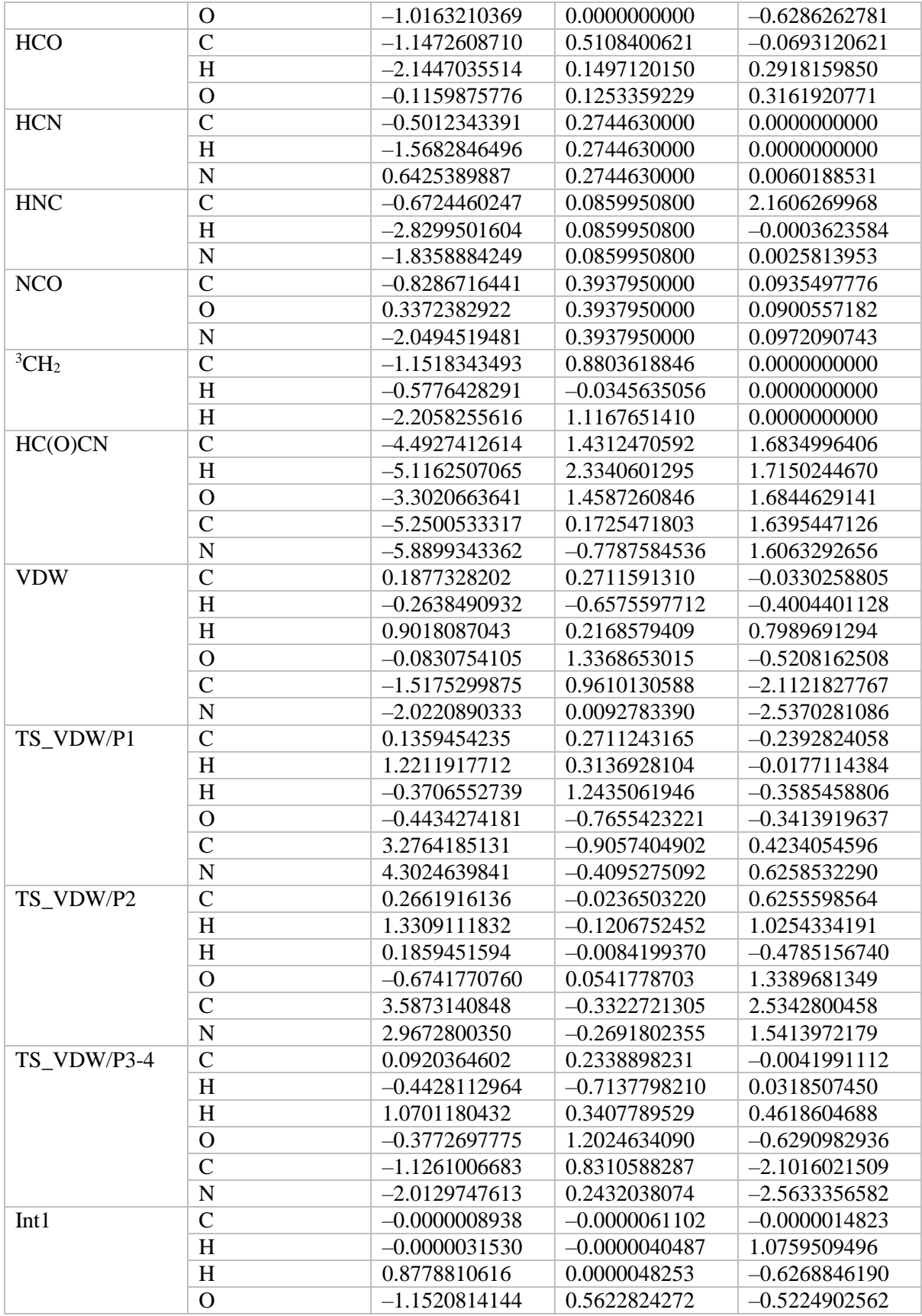

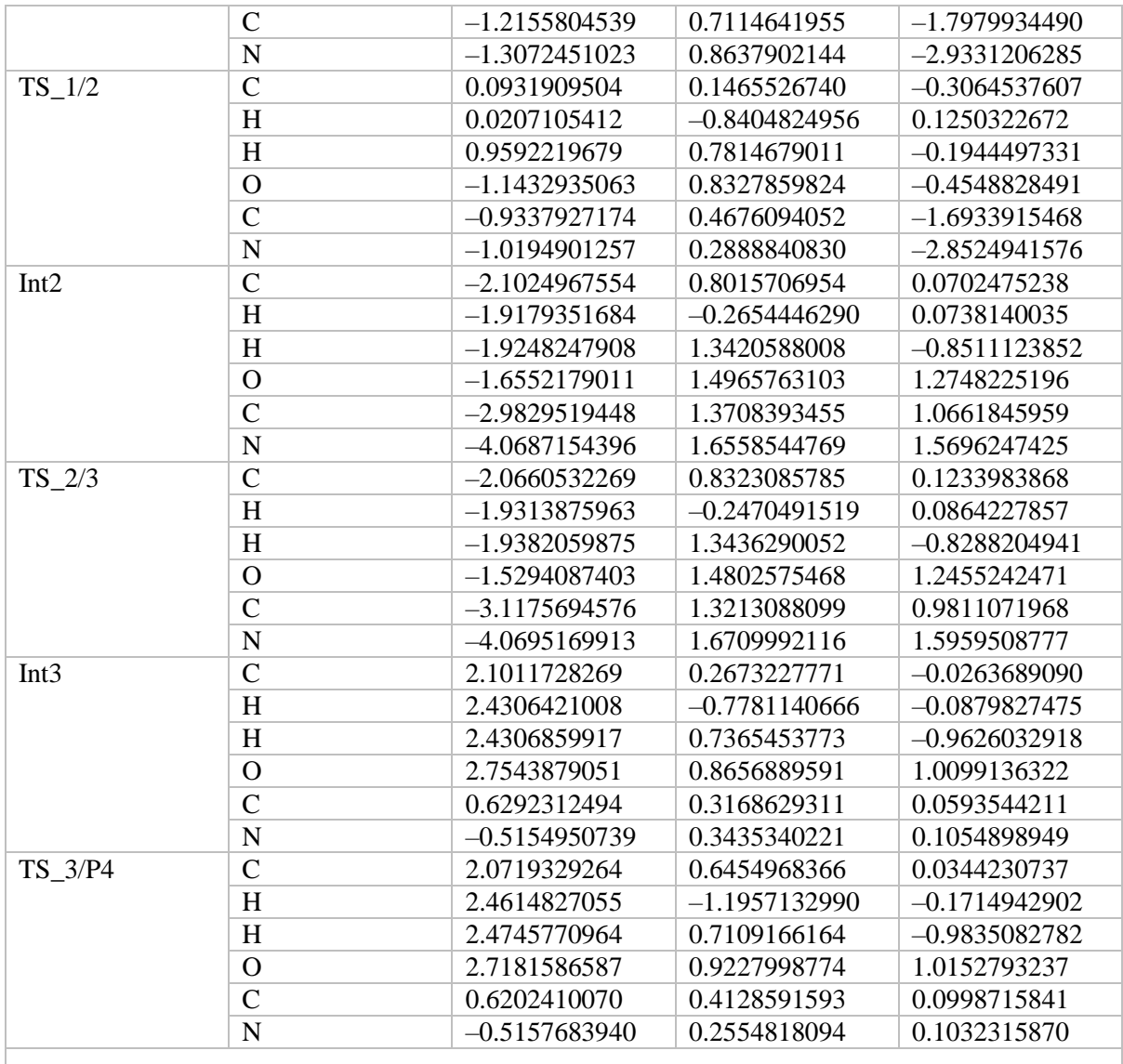

<span id="page-8-0"></span>**Table S5**. Optimized (M06-2X/aug-cc-pVTZ) Cartesian coordinates (in Å) of the stationary points indicated in Fig. 5 of the main text.

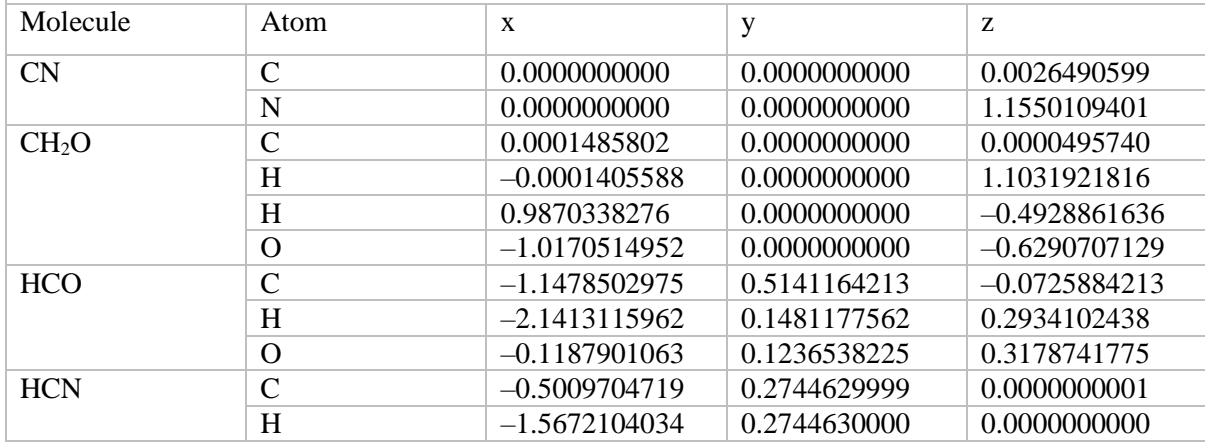

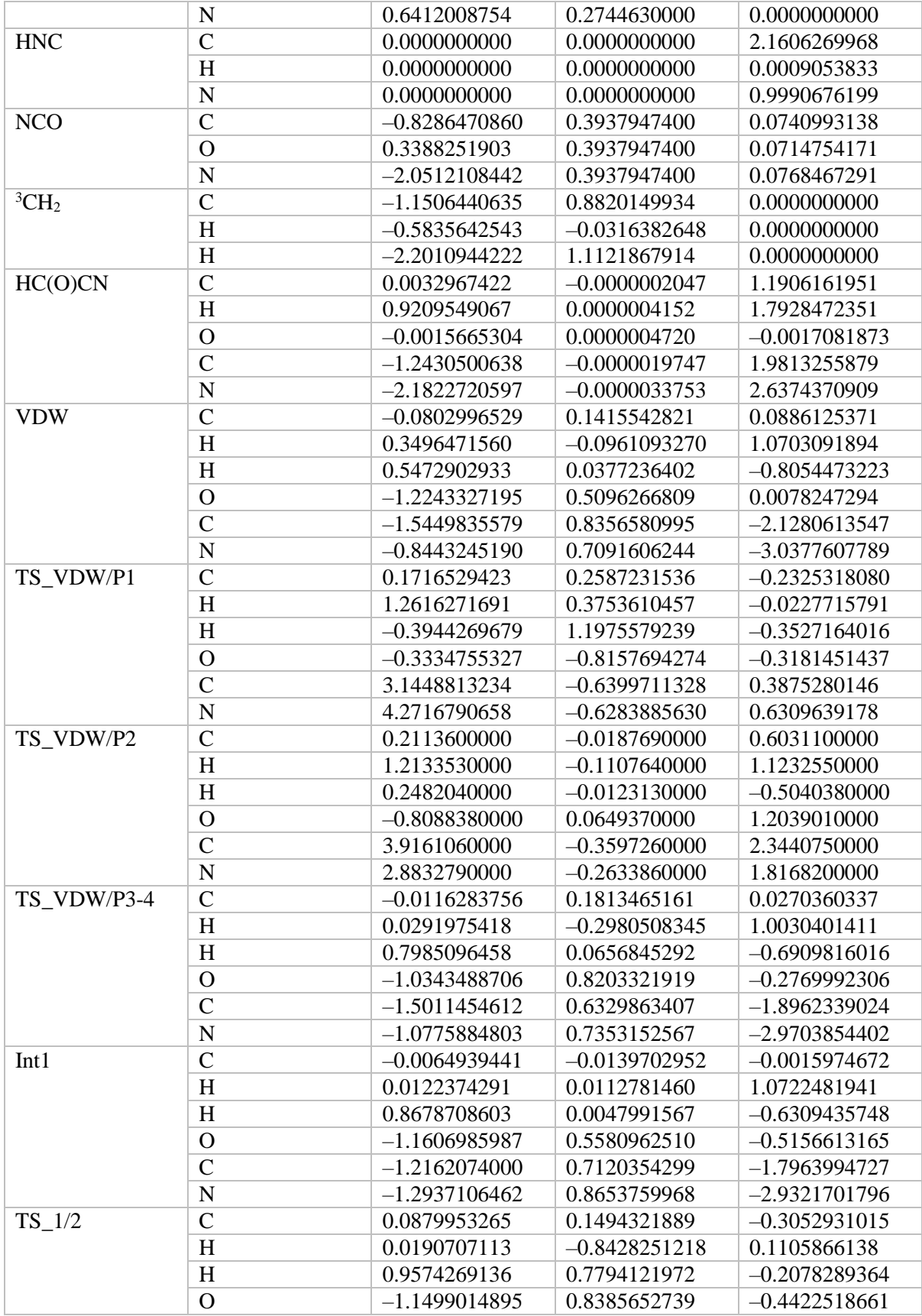

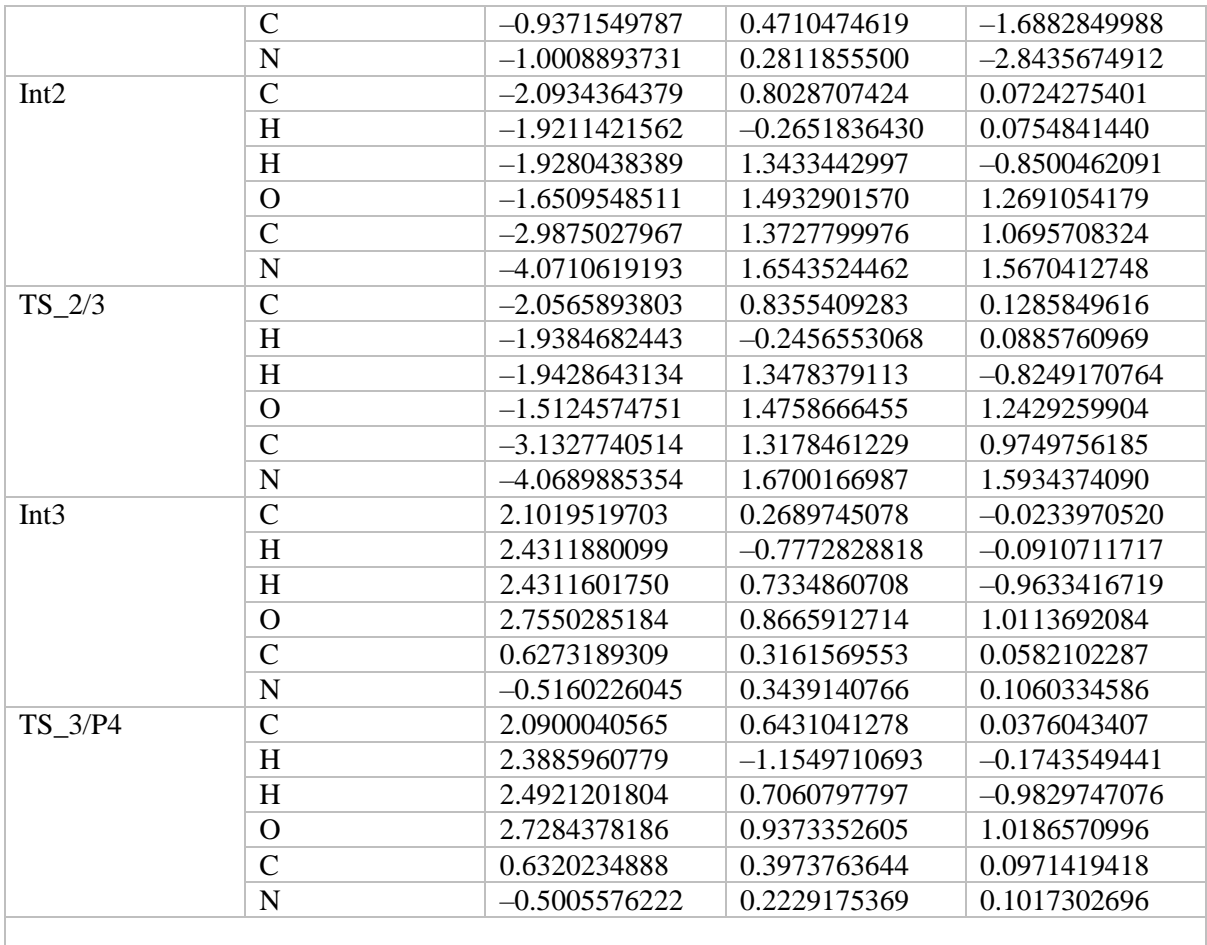

**Table S6**. Unscaled vibrational frequencies  $(cm<sup>-1</sup>)$  of the stationary points in Table [S4](#page-6-0) (BHandHLYP/aug-cc-pVDZ). Four decimal place precision is used to display the values although the value of the imaginary frequency for some transition state species is changed by considerably more than this for the MESMER fitting exercise.

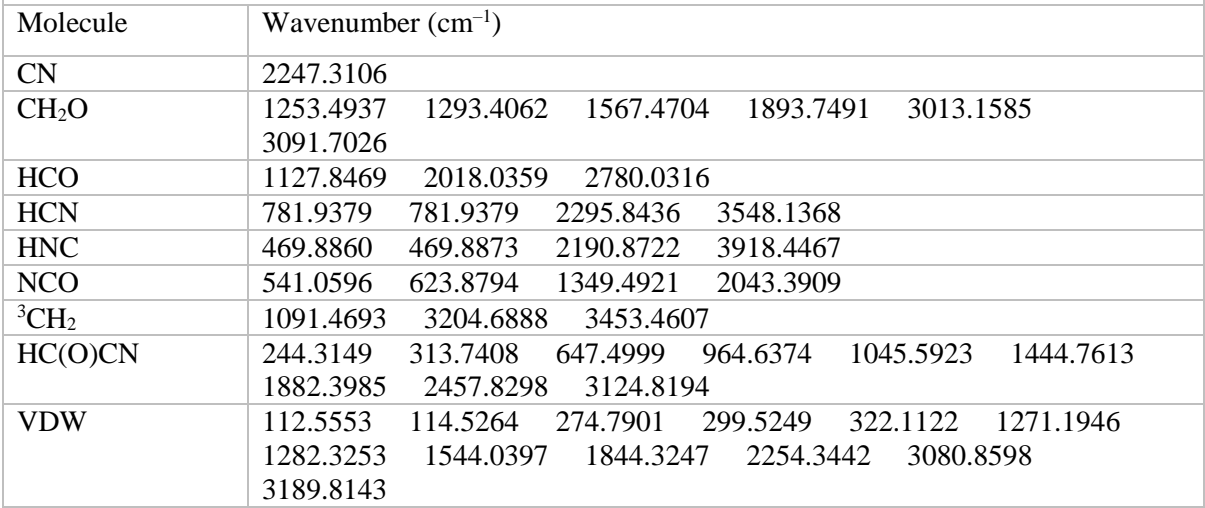

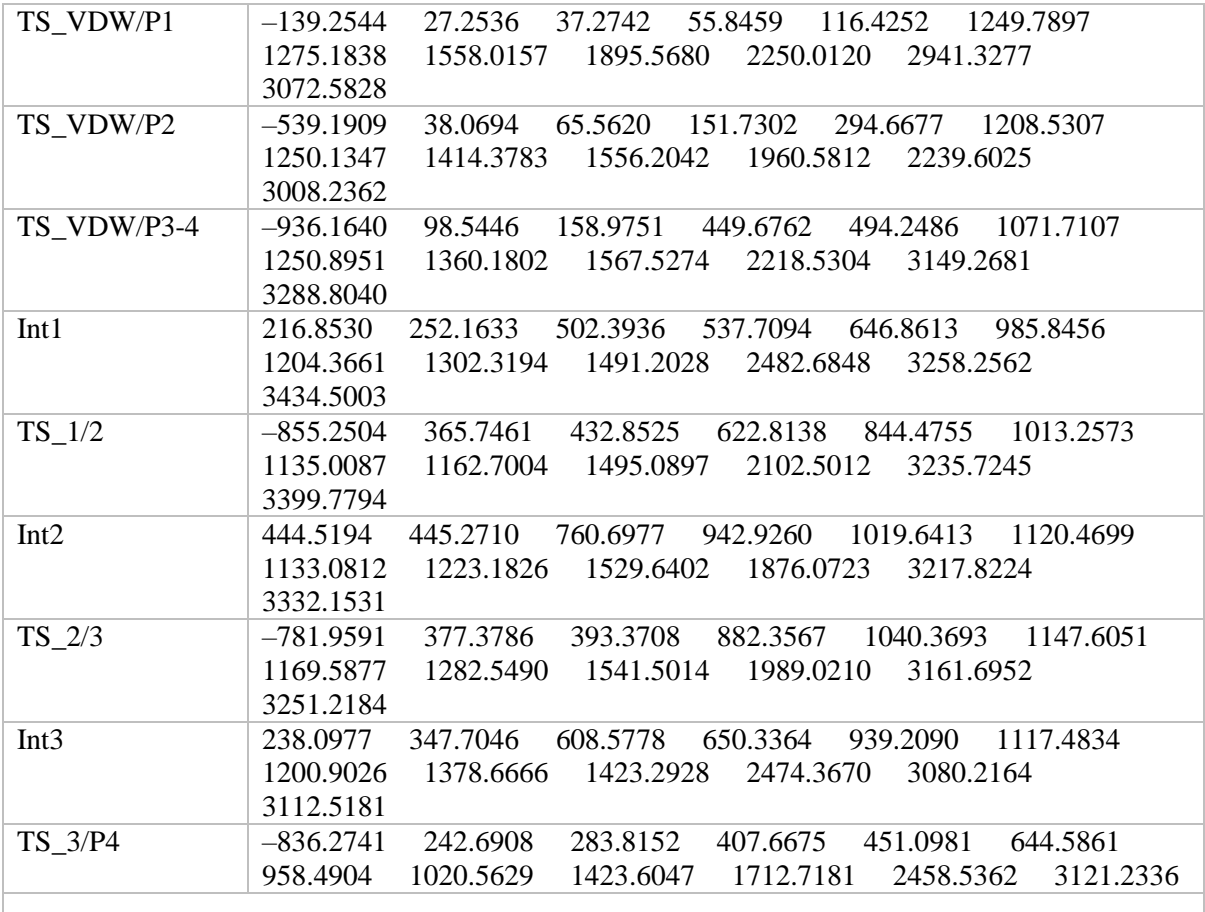

Table S7. Unscaled vibrational frequencies (cm<sup>-1</sup>) of the stationary points in Table [S5](#page-8-0) (M06-2X/aug-cc-pVTZ). Four decimal place precision is used to display the values although the value of the imaginary frequency for some transition state species is changed by considerably more than this for the MESMER fitting exercise.

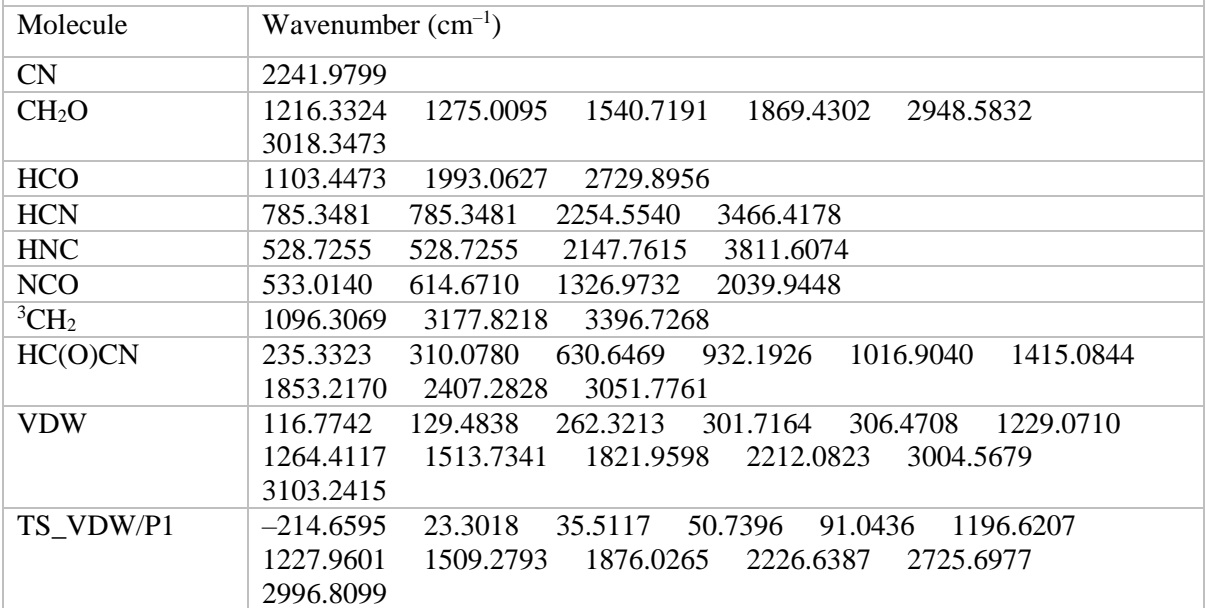

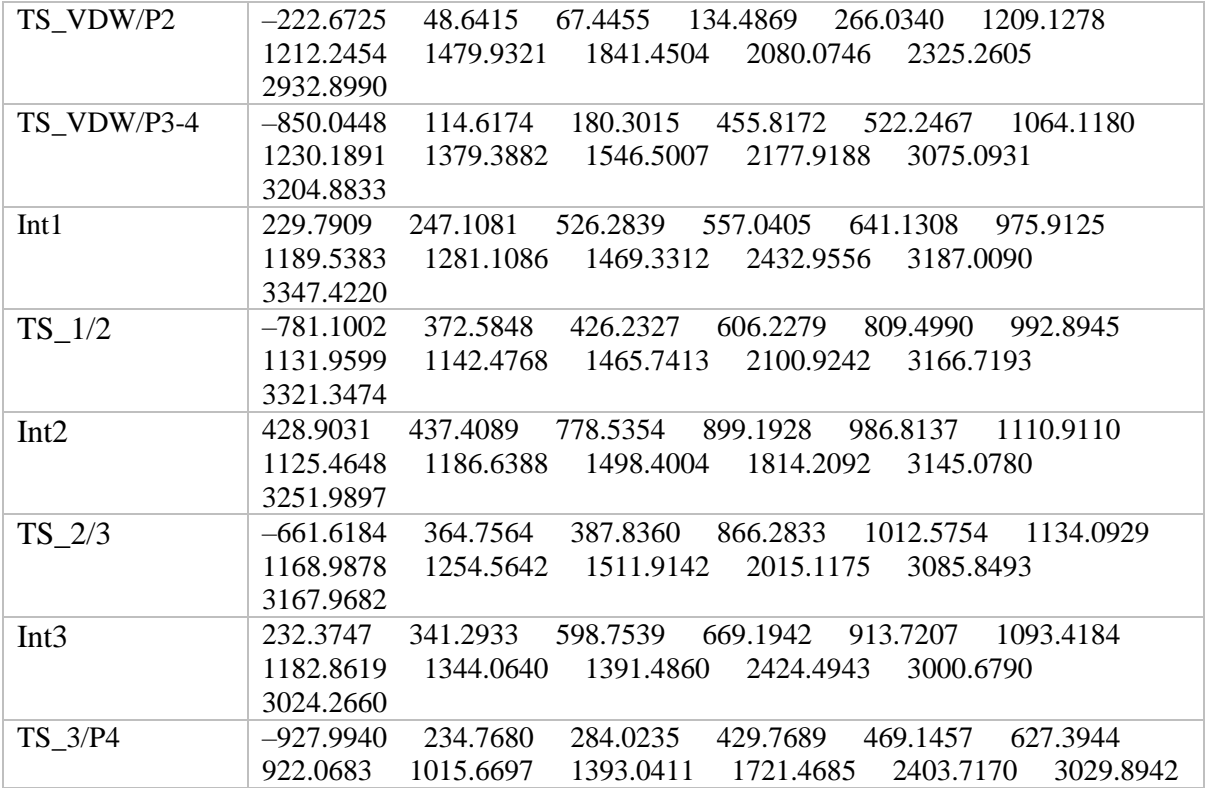

**Table S8**. Rotational constants (GHz) of the stationary points in Table [S4](#page-6-0) (BHandHLYP/aug-cc-pVDZ).

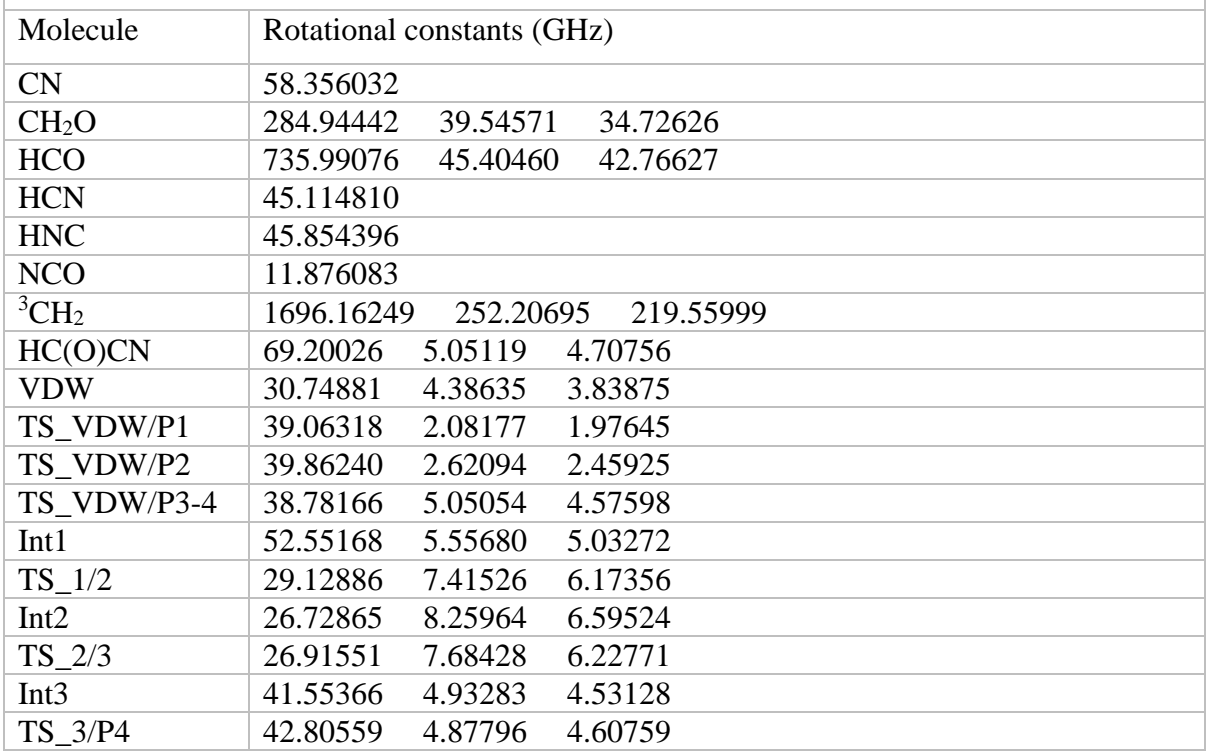

| $cc$ -pVTZ).      |                                      |  |  |  |  |  |
|-------------------|--------------------------------------|--|--|--|--|--|
| Molecule          | Rotational constants (GHz)           |  |  |  |  |  |
| <b>CN</b>         | 58.892432                            |  |  |  |  |  |
| CH <sub>2</sub> O | 284.75755<br>39.45537<br>34.65382    |  |  |  |  |  |
| <b>HCO</b>        | 720.91067<br>45.43688<br>42.74292    |  |  |  |  |  |
| <b>HCN</b>        | 45.232416                            |  |  |  |  |  |
| <b>HNC</b>        | 45.932654                            |  |  |  |  |  |
| <b>NCO</b>        | 11.842920                            |  |  |  |  |  |
| ${}^3CH_2$        | 1671.48960<br>221.64989<br>255.53548 |  |  |  |  |  |
| HC(O)CN           | 68.47755<br>5.04092<br>4.69528       |  |  |  |  |  |
| <b>VDW</b>        | 29.57540<br>4.52700<br>3.92605       |  |  |  |  |  |
| TS_VDW/P1         | 44.25913<br>2.22853<br>2.12172       |  |  |  |  |  |
| TS VDW/P2         | 63.66131<br>2.27792<br>2.19922       |  |  |  |  |  |
| TS VDW/P3-4       | 4.68349<br>36.12996<br>5.25240       |  |  |  |  |  |
| Int1              | 51.43216<br>5.57054<br>5.03485       |  |  |  |  |  |
| $TS_1/2$          | 28.66960<br>7.46924<br>6.18979       |  |  |  |  |  |
| Int2              | 8.20895<br>6.57940<br>26.99825       |  |  |  |  |  |
| $TS_2/3$          | 7.61005<br>6.18138<br>26.95494       |  |  |  |  |  |
| Int <sub>3</sub>  | 41.58770<br>4.92674<br>4.52590       |  |  |  |  |  |
| TS 3/P4           | 43.54483<br>4.59540<br>4.86961       |  |  |  |  |  |

**Table S9**. Rotational constants (GHz) of the stationary points in Table [S5](#page-8-0) (M06-2X/aug-

As discussed in the main text, a series of relaxed scans were performed in order to understand the approach of CN to different sides of CH<sub>2</sub>O. As the carbon side of CN approaches the oxygen side of CH<sub>2</sub>O, CN moves to spin towards the geometry of the van der Waals complex in a barrierless process (Fig. S5). There is a slight discontinuity in the scan shown here, mostly due to issues around the molecule moving between planar and non-planar configurations as the carbon-oxygen distance was scanned to produce this figure, but no barrier was found when this was investigated further. As the nitrogen end of CN approaches the carbon of CH<sub>2</sub>O (Fig. S6), CN moves to orient itself along the  $C_2$  axis, bisecting the HCH bond angle. When restricting the symmetry in a geometry optimization procedure, a weakly bound  $C_{2v}$  complex can be formed in this way, but it was not significantly stable when allowing the symmetry to relax. As shown in the main text (Fig. 6), when we allow the lowest energy structure found in Fig. S6 to further optimize, it is also able to form the van der Waals complex in a nearly barrierless process. The relaxed scan on the C-C separation in the adduct H2C(O)CN (Int3) was also performed (Fig. S7), which suggested that the direct addition from/dissociation to the starting reagents involves a very large barrier.

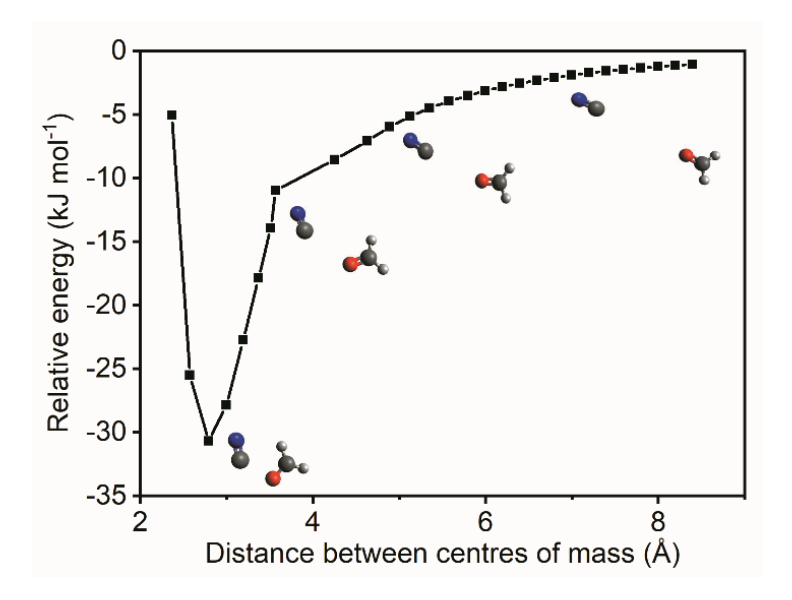

**Fig. S5**. Potential energy curve (BHandHLYP/aug-cc-pVDZ, uncorrected for ZPVE) for the approach of CN from the oxygen side of the CH2O. The scan coordinate is the distance between the carbon atom of the CN moiety and the oxygen of CH2O.

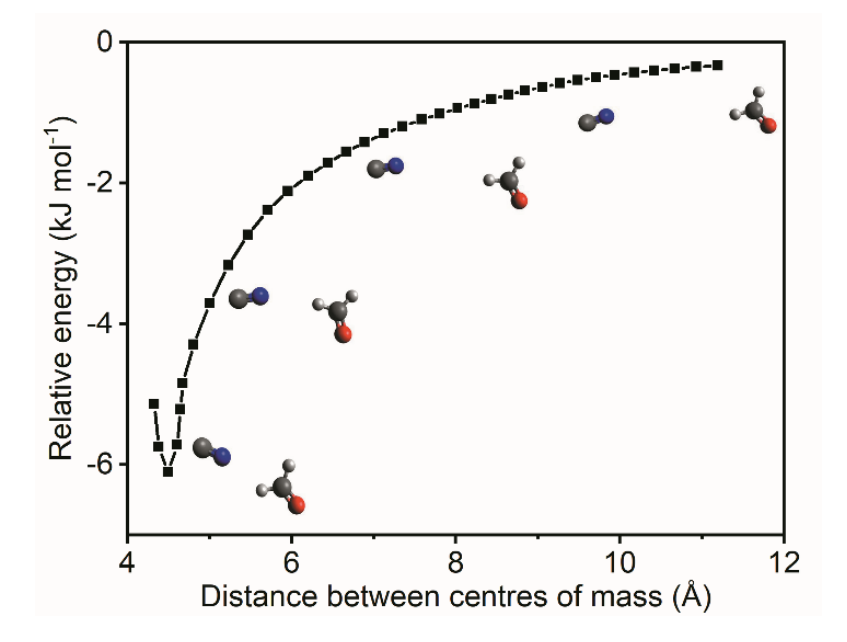

**Fig. S6**. Potential energy curve (BHandHLYP/aug-cc-pVDZ, uncorrected for ZPVE) for the approach of CN from the hydrogen side of the CH2O. The scan coordinate is the distance between the carbon atom of the CN moiety and the hydrogen atom of CH<sub>2</sub>O.

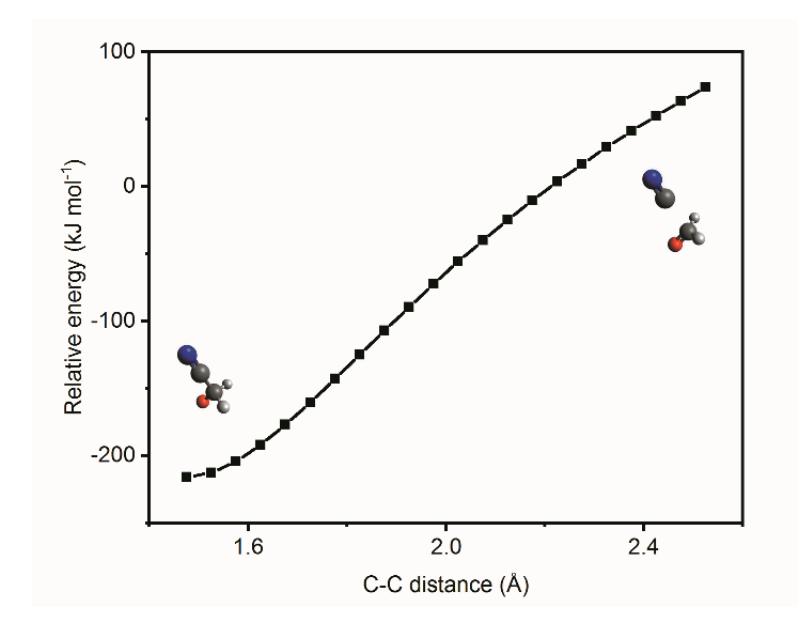

**Fig. S7.** Potential energy curve (BHandHLYP/aug-cc-pVDZ, uncorrected for ZPVE) for the direct dissociation of CN from the adduct  $H_2C(O)CN (Int3)$ . The scan coordinate is the distance between the carbon atom of the CN moiety and the carbon atom of CH2O.

# **S5. MESMER calculations**

Table S10 gives the recommended values of *k*<sup>1</sup> from 4 to 1000 K from the MESMER simulations of the *Laval* + *Lit* 2 model. The fractional errors ( $2\sigma$ ) were determined by propagating the errors from the fit to the data within MESMER. It was not possible to propagate errors below 7 K

**Table S10.** Tabulated values for  $k_1$  (cm<sup>3</sup> molecule<sup>-1</sup> s<sup>-1</sup>) and associated  $2\sigma$  error from the MESMER simulations using the *Laval + Lit 2* model. Also included are simulations using the *Laval* model. Three decimal places are used to display the values although the real precision is one decimal place.

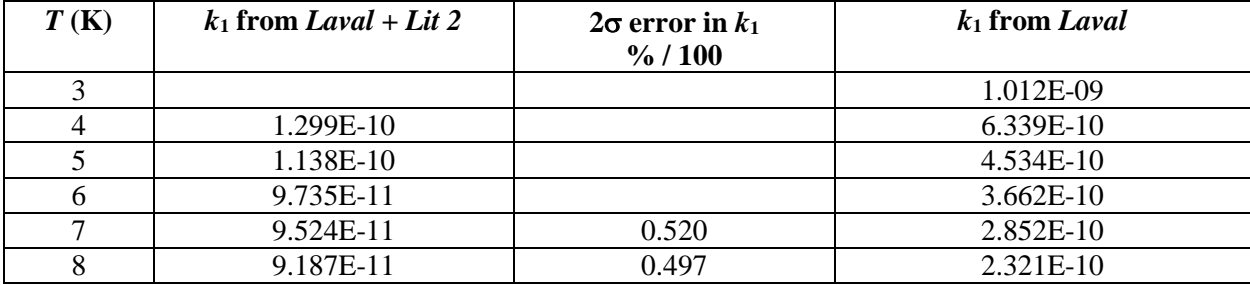

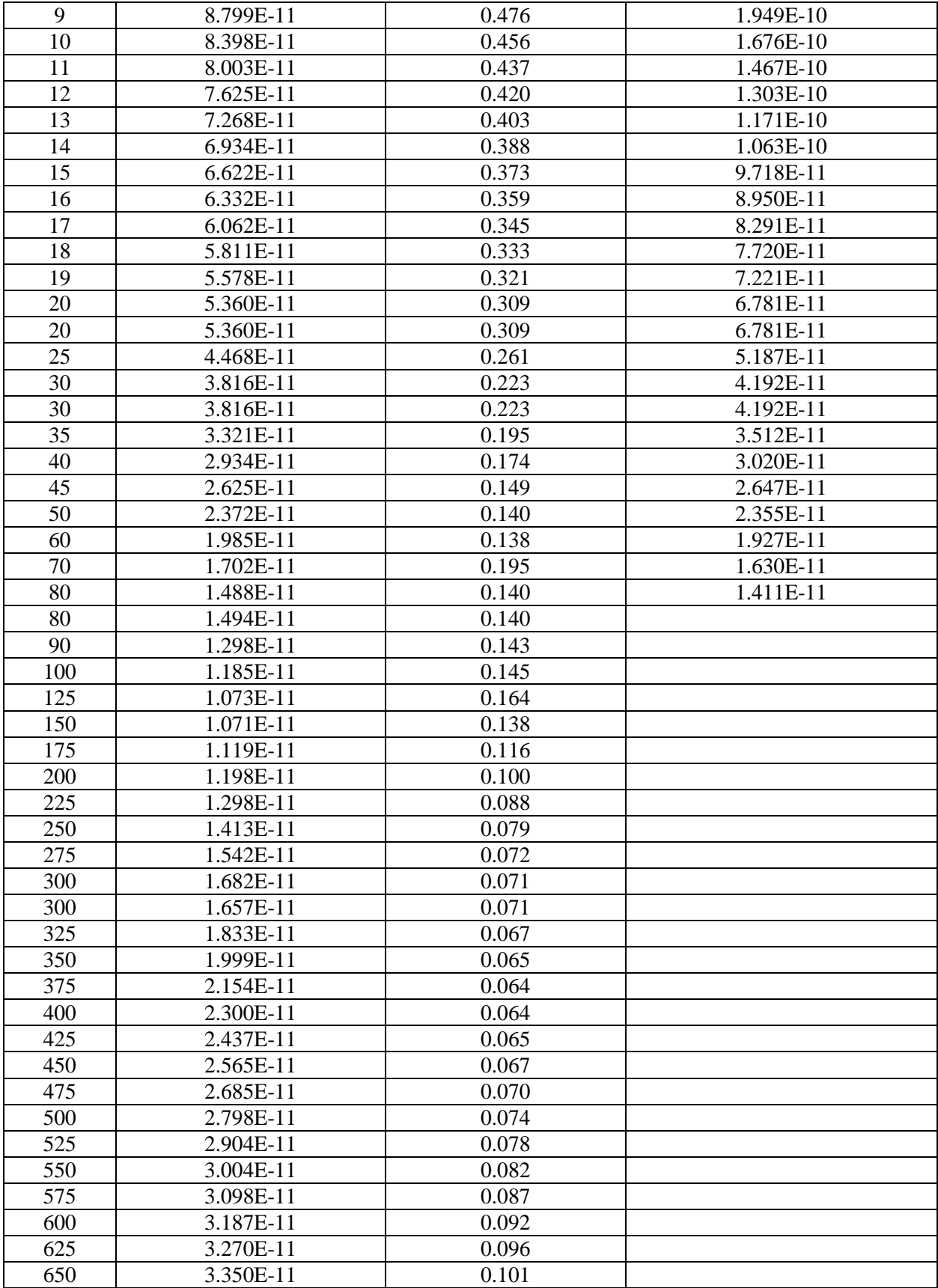

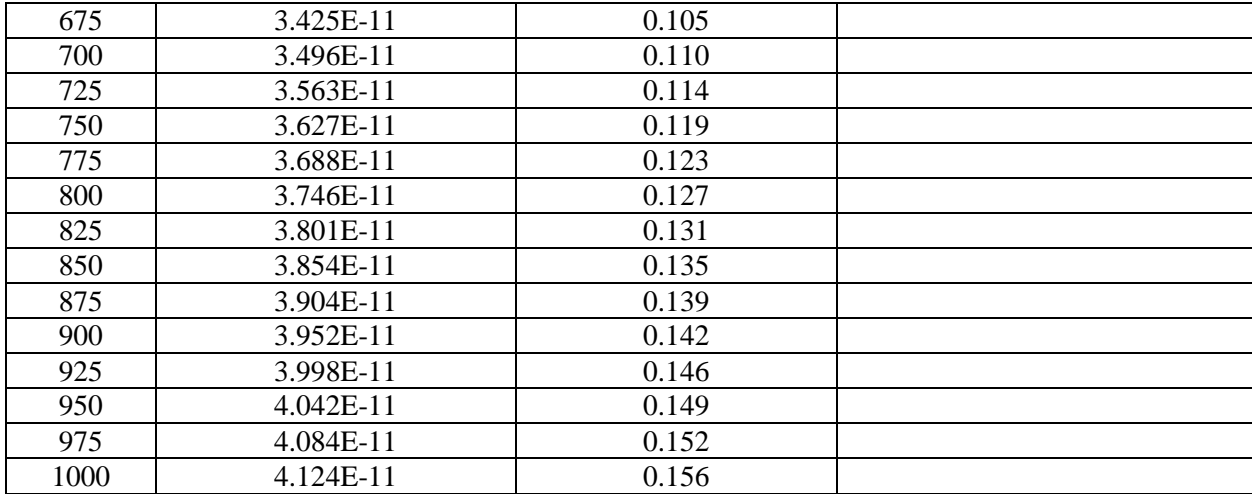

The MESMER input file (.xml format) can be found at the end of this Supplementary Information, where the energy transfer parameters of the various bath gases are given.

Fig.  $S8(a)$  shows all of the experimental data for  $k_1(T)$  together with the MESMER simulations using the *Laval + Lit 2* model.

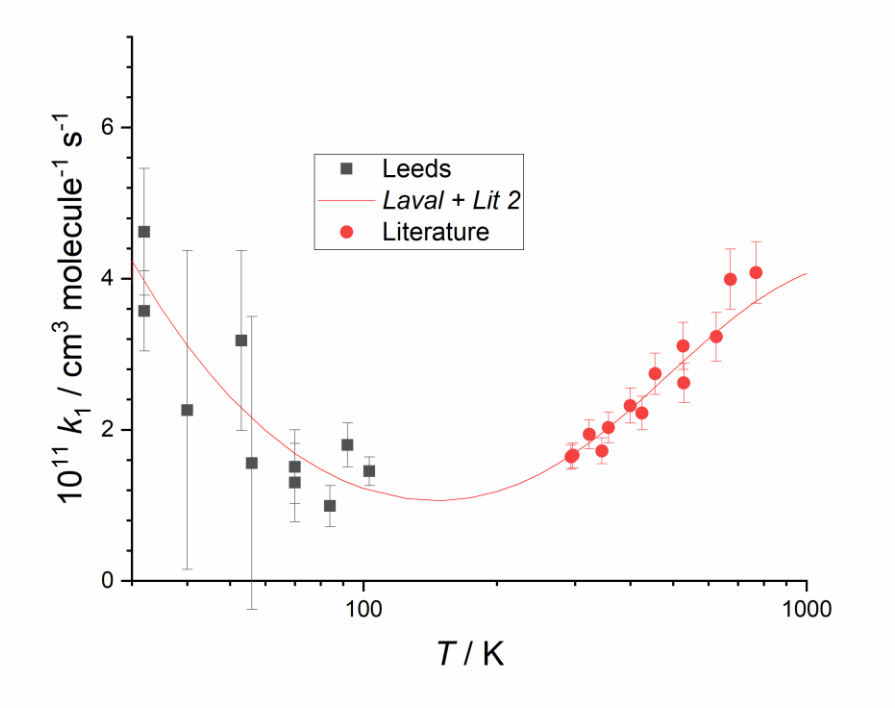

**Fig. S8(a).** All of the experimental data for  $k_1(T)$ , namely the low temperature data obtained using the Laval nozzle (black squares) and the literature data at higher temperatures (red circles) together with the MESMER simulations using the *Laval + Lit 2* model (red line).

As discussed in the main text, the primary products over the entire temperature range covered here are HCN + HCO. Fig. S8(b) shows the fractional yield of HCN and HNC products as a function of temperature. The HNC yield was calculated by maintaining the *ab initio* energy difference between the two transition states leading to HCN and HNC products (the transition state for HNC formation being  $\sim$ 4.59 kJ mol<sup>-1</sup> higher), and the imaginary frequency for the transition-state leading to HNC was also increased by the same amount (to  $\sim 806$  cm<sup>-1</sup>) as in the *Laval* + *Lit* 2 model for the transition state leading to HCN, as detailed in the main paper.

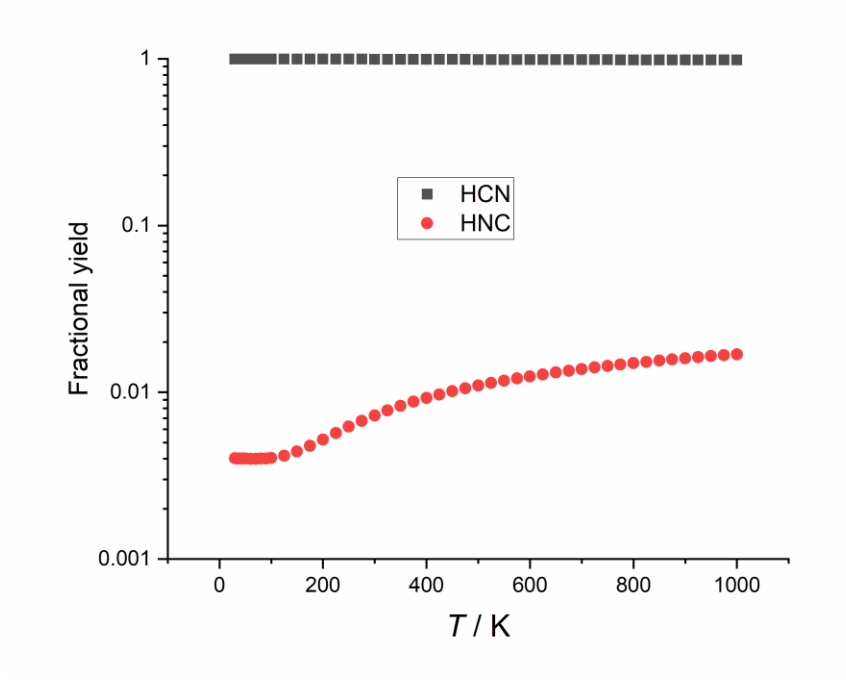

**Fig. S8(b).** Predicted branching ratios of the  $CN + CH_2O$  reaction as a function of temperature using the parameters obtained from the *Laval + Lit 2* model, and maintaining the ab initio calculated energy difference between the transition states forming HCN and HNC, with both transition states having an imaginary frequency of 806 cm<sup>-1</sup>.

# **S6. Classical capture theory**

One important feature that should ultimately limit the negative temperature dependence of reaction rate coefficients is the collision limit, which is when the rate of reaction is equal to the rate of collisions between reagent molecules. Second-order rate coefficients can be described as:

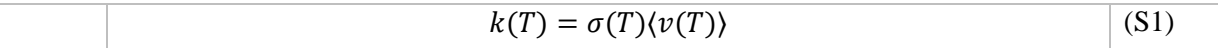

where  $k(T)$  is a temperature-dependent rate coefficient (cm<sup>3</sup> molecule<sup>-1</sup> s<sup>-1</sup>),  $\sigma(T)$  is a temperaturedependent cross-section (cm<sup>2</sup> molecule<sup>-1</sup>), and  $\langle v(T) \rangle$  is the temperature-dependent average velocity (cm  $s^{-1}$ ). The simplest hard-sphere model of the collision limit would predict a  $T^{1/2}$  dependence due entirely to the temperature dependence of the average velocity. If instead of modeling the reagent molecules as hard spheres, the orientation-averaged attractive intermolecular potential between the reagent molecules is considered, then the reagent molecules are deflected toward each other and collisions occur more often at lower temperatures when average molecular velocities are lower. This relatively simple method for approximating the collision limit,  $k_{coll}$ , is called classical capture theory (CCT). <sup>5</sup> The CCT derivation is given here to allow illustration of the contribution of the various components of long-range attractive forces at play, and is similar to that presented in West et al. 2017<sup>1</sup>. When solving for  $k_{coll}$  with CCT using the most significant contributing forces to the long-range potential experienced between neutral-neutral molecular species, dipole-dipole (*D* − *D*), dipole-induced-dipole (*D* − *iD*), and London dispersion (*Disp*) forces, the form of the *kcoll* equation is:

$$
k_{coll}(T) = \sigma_{coll}(T)\langle v(T)\rangle
$$
  
= 
$$
\left[\pi \left(\frac{2C_6}{k_B T}\right)^{1/3} \Gamma \left(\frac{2}{3}\right)\right] \left[\left(\frac{8k_B T}{\pi \mu}\right)^{1/2}\right]
$$
 (S1)

where  $\Gamma(x)$  is the gamma function such that  $\Gamma(2/3) = 1.353$ ,  $k_B$  is the Boltzmann constant,  $\mu$  is the reduced mass and  $C_6$  is the sum of coefficients describing forces between collision partners:

$$
C_6 = C_6^{D-D} + C_6^{D-iD} + C_6^{Disp}
$$
 (S2)

 $\mathcal{C}_6^{D-D}$  can be described by:

$$
C_6^{D-D} = \frac{2}{3} \left( \frac{\mu_1^2 \mu_2^2}{k_B T (4\pi \epsilon_0)^2} \right)
$$
 (S3)

where  $\mu_1$  and  $\mu_2$  are the dipole moments of reagents 1 and 2 and  $\epsilon_0$  is the permittivity of free space.<sup>6</sup>  $C_6^{D-1D}$ can be described by:

<span id="page-19-1"></span><span id="page-19-0"></span>
$$
C_6^{D-iD} = \frac{\mu_1^2 \alpha_2 + \mu_2^2 \alpha_1}{4\pi\epsilon_0}
$$
 (S4)

where  $\alpha_1$  and  $\alpha_2$  are the polarizabilities of reagents 1 and 2.  $C_6^{Disp}$  can be described by:

$$
C_6^{Disp} = \frac{3}{2} \alpha_1 \alpha_2 \left( \frac{I_1 I_2}{I_1 + I_2} \right)
$$
 (S5)

where  $I_1$  and  $I_2$  are the ionization energies of reagents 1 and 2. When CCT is utilized to calculate  $k_{coll}$ , this can provide an approximate upper limit on the extrapolation of fits of the negative temperature dependence of reaction rate coefficients measured at low temperature. There are several other methods of calculating the collision limit more accurately<sup>7</sup> including: rotationally Adiabatic Capture (AC) theory,  $8-10$  Statistical Adiabatic Capture Model (SACM), <sup>11, 12</sup> and long-range E, J-resolved microcanonical Variational Transition State Theory ( $\mu$ j-VTST).<sup>13</sup> To a good first order approximation, however, CCT can be used to estimate the collision limit in order to avoid extrapolation of negative temperature dependencies to values which are wrong by orders of magnitude.

In order to examine the relative effects of D-D, Disp, and D-iD interactions on the calculation of *kcoll*(*T*) for the CN and CH2O collision pair, a comparison of *kcoll*(*T*) curves with the individual interactions only and the summation of the interactions for the CN and CH2O collision pair are shown in Fig. S9.

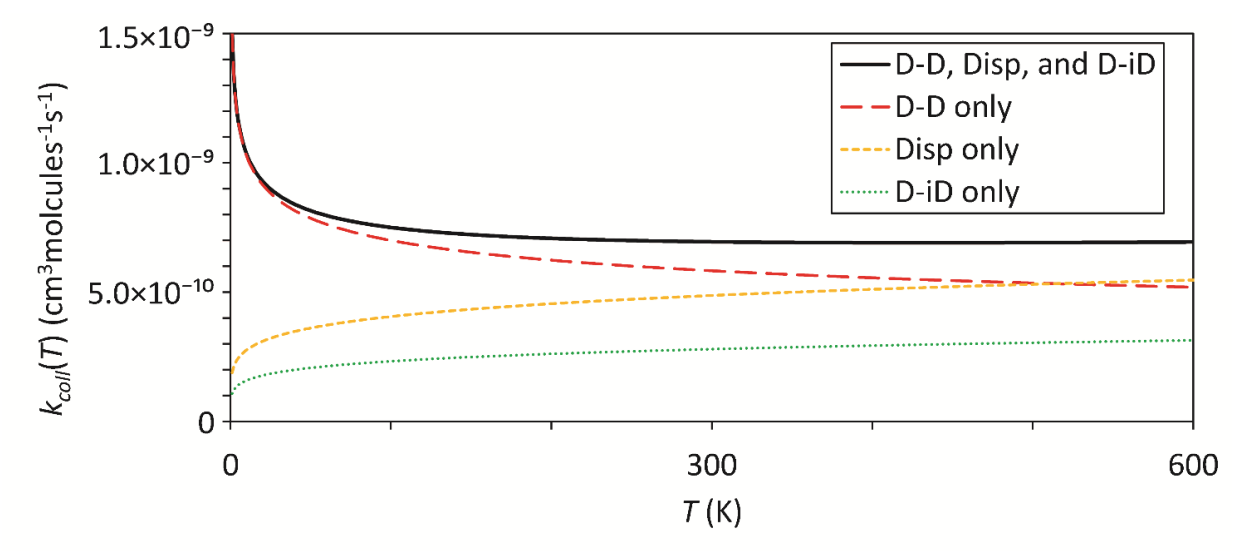

**Fig. S9.** The capture rate coefficient  $k_{coll}(T)$  calculated using Equation (S1), together with the various relative contributions. In order to show the relative contribution of each intermolecular force to the total *k*<sub>coll</sub>(*T*), "*D* − *D* only," "*Disp* only," and "*D* −*iD* only" curves were calculated with  $C_6 = C_6^{D-D}$ ,  $C_6 = C_6^{Disp}$ , and  $C_6 = C_6^{D-1D}$  respectively, as given in equations [SS3-](#page-19-0)[SS5.](#page-19-1) See text for details.

In this work, the molecular constants utilized to calculate  $k_{coll}(T)$  for  $CN + CH_2O$  are given in Table S11.

| Molecule          | Dipole Moment |                        | Polarizability             | <b>Ionization Energy</b> |                        |
|-------------------|---------------|------------------------|----------------------------|--------------------------|------------------------|
|                   | $\mu_n$       |                        | $\alpha_n$                 | $\mathbf{I}_n$           |                        |
|                   | (Debye)       | $(C \, cm)$            | $\text{cm}^3$              | (eV)                     |                        |
| CH <sub>2</sub> O | 2.33          | $7.77 \times 10^{-28}$ | $2.77 \times 10^{-24}$ [3] | 10.8887                  | $1.74 \times 10^{-18}$ |
|                   |               |                        |                            |                          |                        |
| <b>CN</b>         | 1.45          | $4.83 \times 10^{-28}$ | $2.70 \times 10^{-24}$     | 13.598                   | $2.18 \times 10^{-18}$ |
|                   |               | $[2]$                  | $[4]$ <sup>a</sup>         |                          | [6]                    |

**Table S11.** Parameters utilized to calculate  $k_{coll}(T)$  between CN and CH<sub>2</sub>O.

(a) Estimated from calculation values. (Since *D*− *D* interactions dominate at ∼ 10 K, small changes to this value negligibly affect  $k_{coll}(T)$  calculations). References:  $[1];^{14}[2];^{15}[3];^{16}[4];^{17}[5];^{18}[6]^{17}$ 

A comparison of *kcoll*(*T*) with *k1*(*T*) values can be made by comparing curves in Fig. S9 and S10.

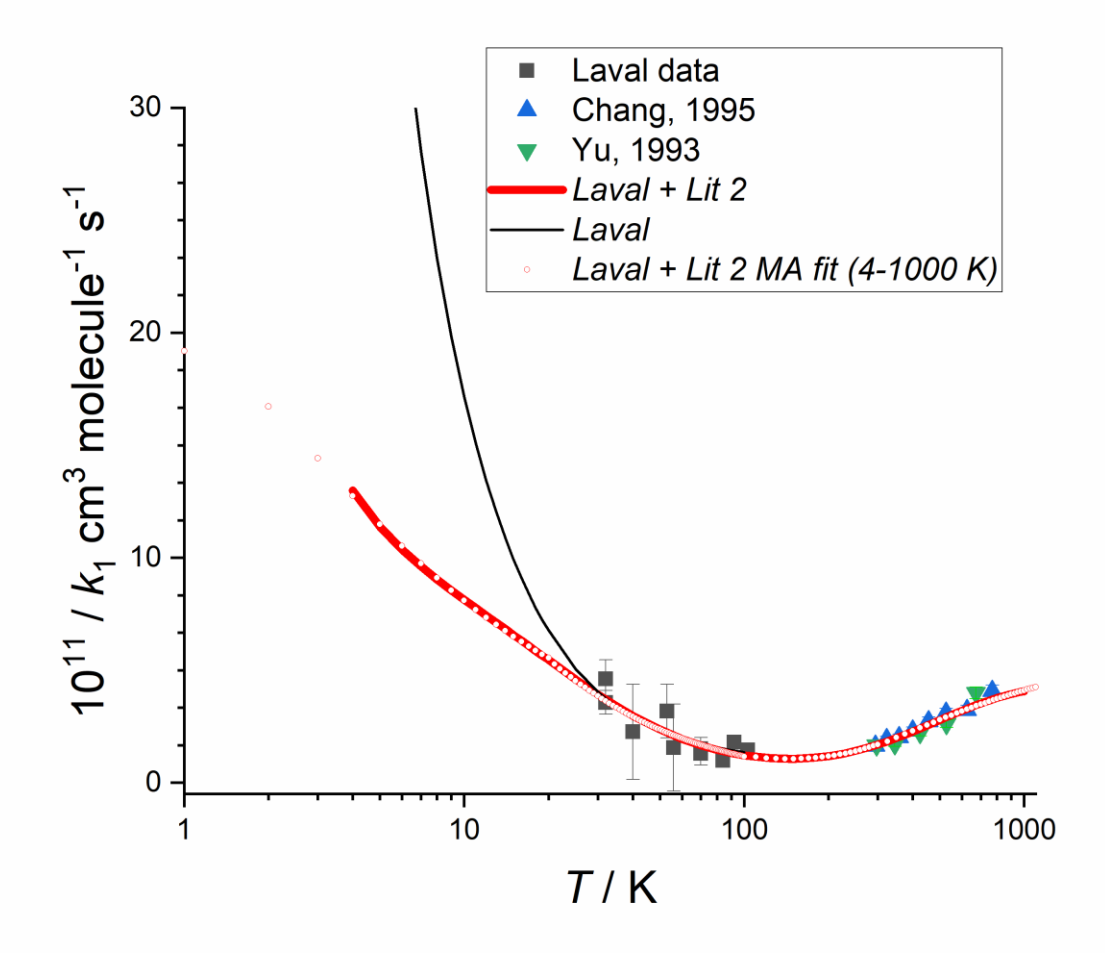

**Fig. S10**. The red circles represent the modified Arrhenius (MA) fits to the *Laval + Lit 2* model data over the four temperature ranges, see Table 3. Similarly, the black line is the fit to the *Laval* model data. The other data in the figure are the same as given in Fig 4.

## **S7. Astrochemical modeling**

See main text Section 4 for a description of the astrochemical model and the three different environments considered. Fig. S11 – S14 below represent the results described in Section 4 of the main text for a dark cloud model (Section S8.1), a hot core/corino model (Section 8.2) and both an O-rich and C-rich AGB outflow model (Section S8.3).

### **S8.1 Dark cloud model**

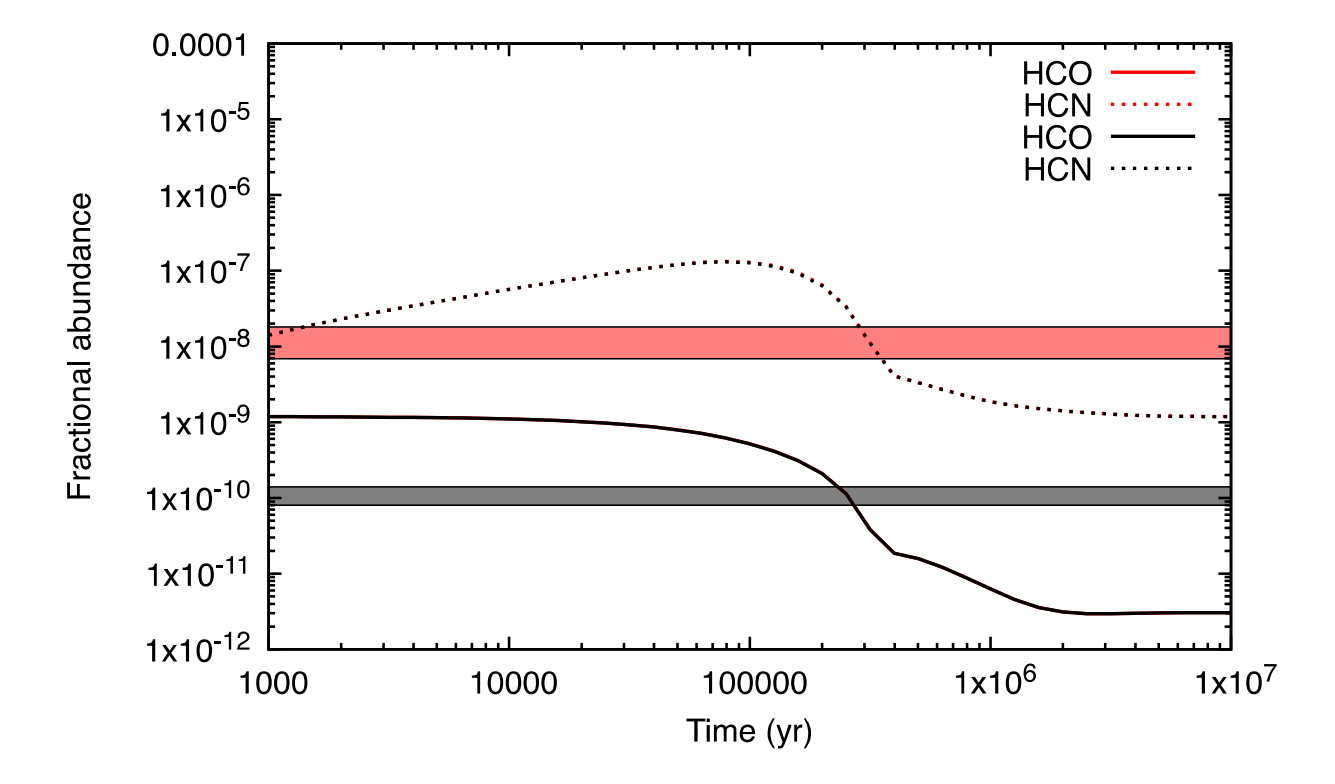

Fig. S11. Time evolution of the HCO and HCN abundances for a cold (10 K), dense  $(n(H_2) = 10^4 \text{ cm}^3)$ interstellar cloud. Red curves relate to the base model, black to the model in which we adopt the fast rate coefficient for the title reaction at low temperatures as discussed in Sect. 4.1. The black and red shaded areas represent the observed abundances of HCO and HCN in TMC-1, respectively (Cernicharo J et al A&A, 665, L21, 2021; Pratap P et al, ApJ, 486, 862, 1997). The overlap of red and black curves shows that our new rate coefficient does not change the abundances of HCO and HCN.

### **S8.2 Hot core/corino model**

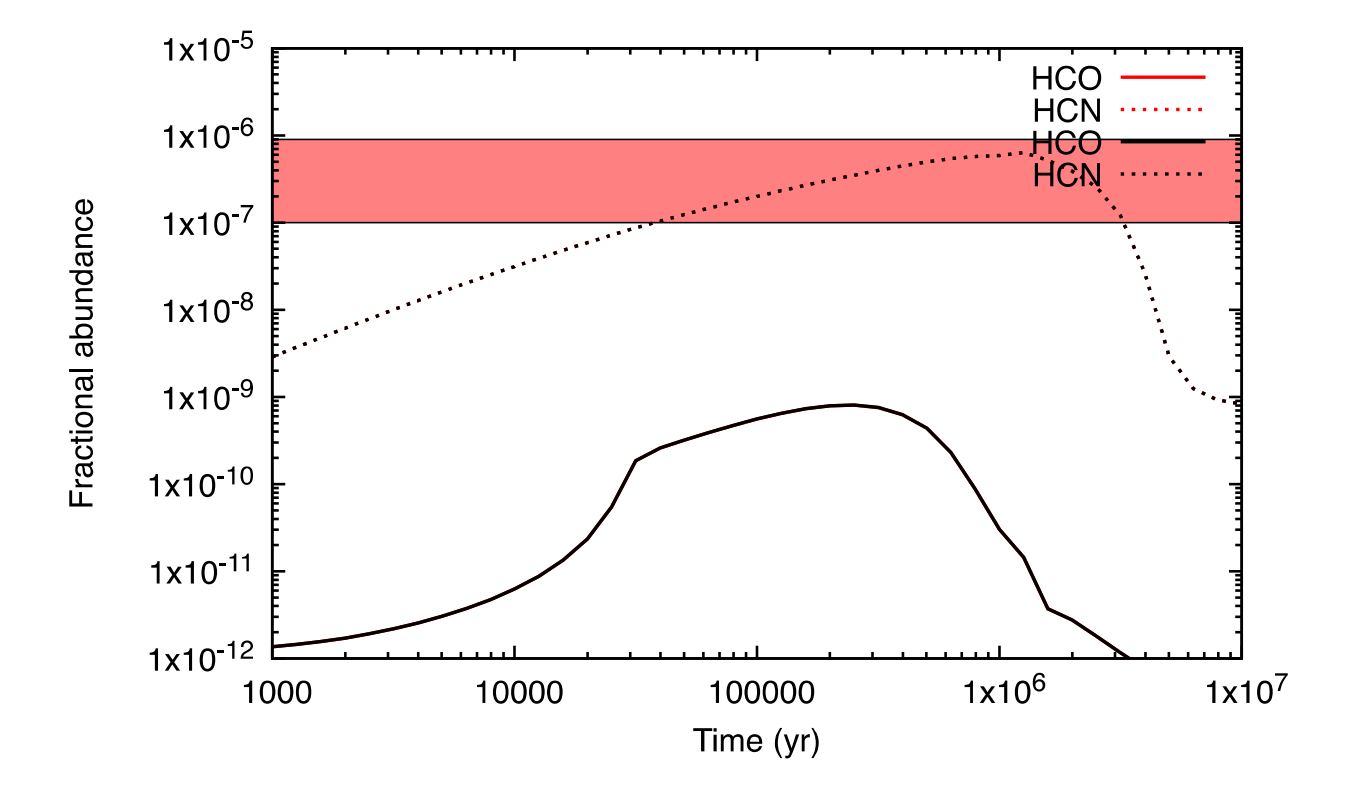

**Fig. S12**. Time evolution of the HCO and HCN abundances for conditions appropriate to the Orion Hot Core (225 K), dense (n(H<sub>2</sub>) = 5 x 10<sup>7</sup> cm<sup>-3</sup>) interstellar cloud. Red curves relate to the base model, black to the model in which we adopt the fast rate coefficient for the title reaction at low temperatures as discussed in Sect. 4.1. The red shaded area represents the observed abundance of HCN in the Orion Hot Core (Blake G A et al, ApJ, 315, 621, 1987). HCO has not been detected in this source. The overlap of red and black curves shows that our new rate coefficient does not change the abundances of HCO and HCN.

# **S8.3 AGB outflow model**

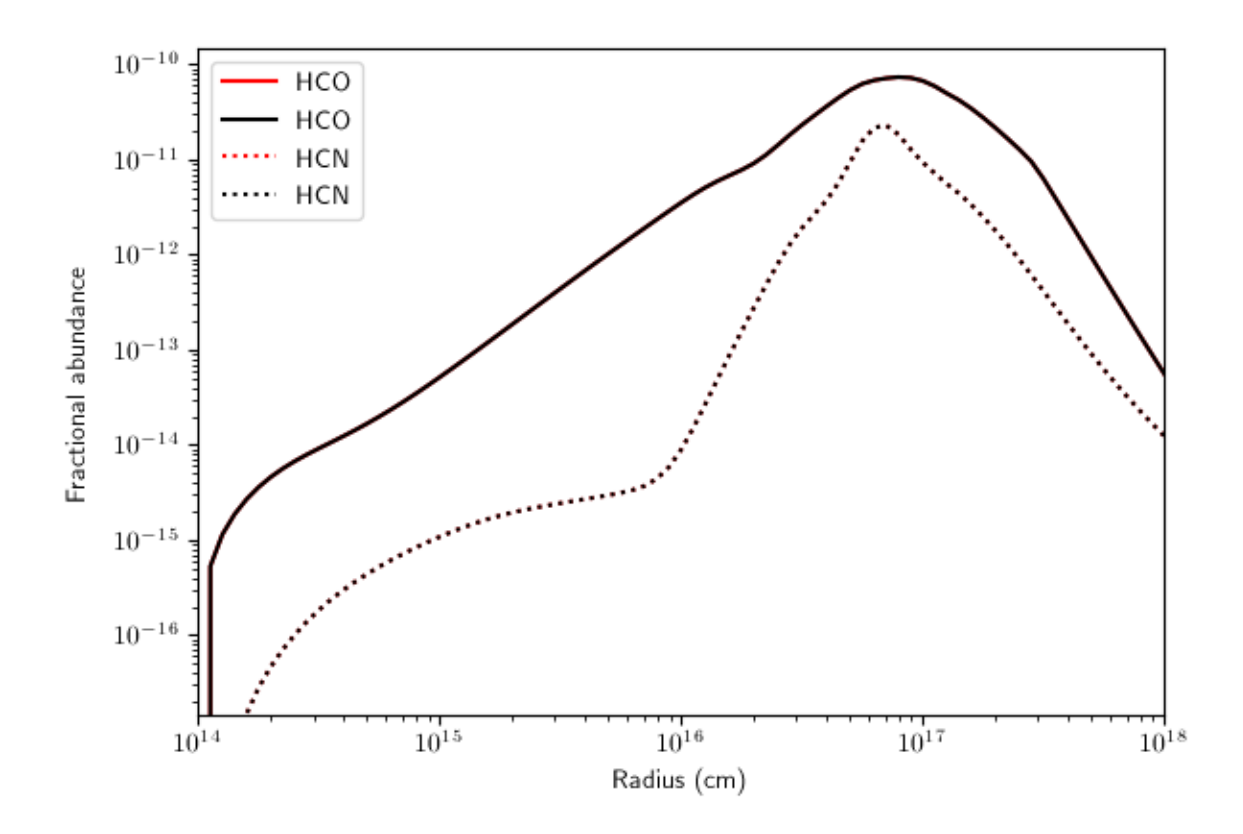

Fig. S13. HCO and HCN profiles throughout the O-rich AGB outflow with a mass-loss rate of 10<sup>-5</sup> M<sub>sun</sub>/yr. Red curves relate to the base model, black to the model in which we adopt the fast rate coefficient for the title reaction at low temperatures as discussed in Sect. 4.1. The overlap of red and black curves shows that our new rate coefficient does not change the abundances of HCO and HCN.

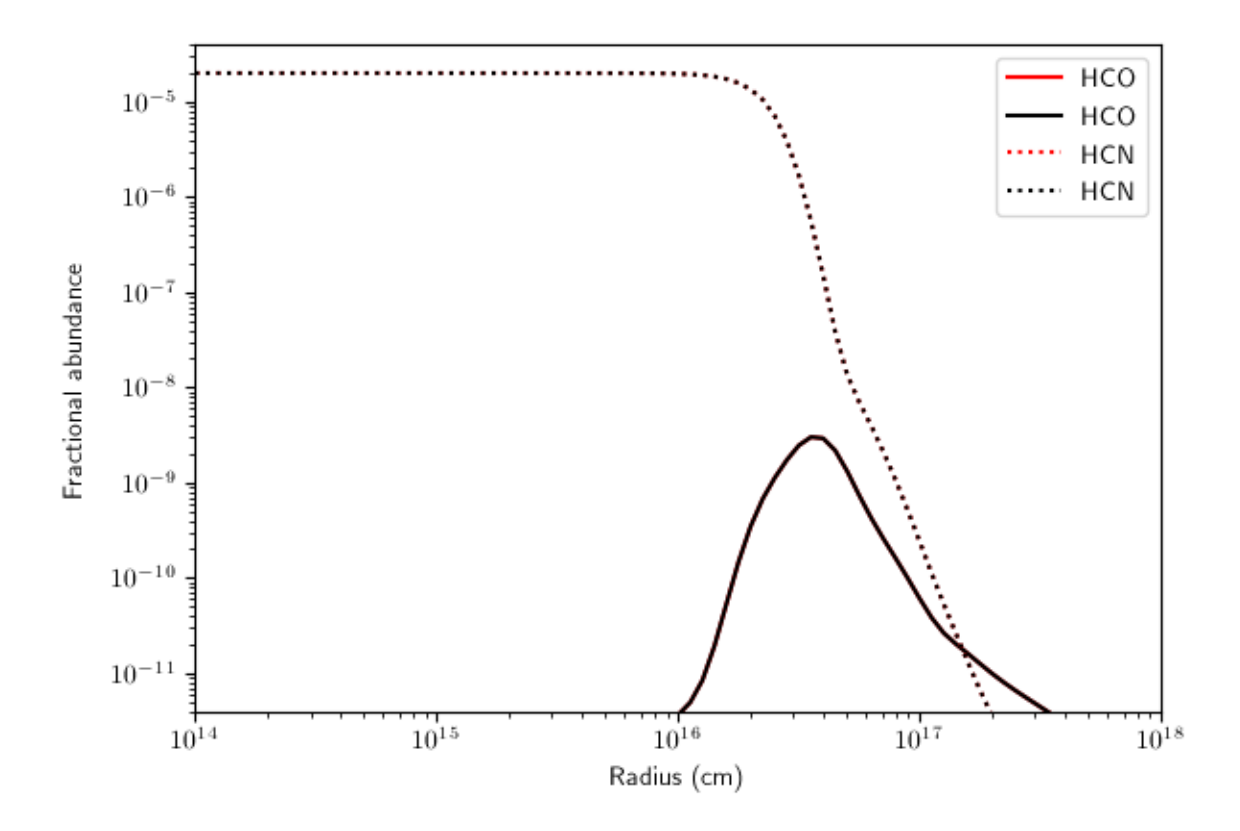

**Fig. S14**. HCO and HCN profiles throughout the C-rich AGB outflow with a mass-loss rate of 10<sup>-5</sup> M<sub>sun</sub>/yr. Red curves relate to the base model, black to the model in which we adopt the fast rate coefficient for the title reaction at low temperatures as discussed in Sect. 4.1. The overlap of red and black curves shows that our new rate coefficient does not change the abundances of HCO and HCN.

# **References**

- 1. N. A. West, T. J. Millar, M. Van de Sande, E. Rutter, M. A. Blitz, L. Decin and D. E. Heard, *The Astrophysical Journal*, 2019, **885**, 134.
- 2. C. A. Smith, F. D. Pope, B. Cronin, C. B. Parkes and A. J. Orr-Ewing, *The Journal of Physical Chemistry A*, 2006, **110**, 11645-11653.
- 3. M. L. Laury, Boesch, S.E., Haken, I., Sinha, P., Wheeler, R.A. and Wilson, A.K. , *Journal of Computational Chemistry*, 2011, **32**, 2239-2347.
- 4. NIST Computational Chemistry Comparison and Benchmark Database, [http://cccbdb.nist.gov/.](http://cccbdb.nist.gov/)
- 5. I. W. M. Smith, *Kinetics and Dynamics of Elementary Gas Reactions, Butterworths Monographs in Chemistry and Chemical Engineering*, Butterworths1980.
- 6. J. O. Hirschfelder, C. F. Curtiss and R. B. Bird, *Molecular theory of gases and liquids*, Wiley, New York, 1964.
- 7. L. F. Phillips, *Progress in Energy and Combustion Science*, 1992, **18**, 75-90.
- 8. T. Stoecklin, C. Dateo and D. Clary, *Journal of the Chemical Society, Faraday Transactions*, 1991, **87**, 1667-1679.
- 9. D. C. Clary, T. S. Stoecklin and A. G. Wickham, *Journal of the Chemical Society, Faraday Transactions*, 1993, **89**, 2185-2191.
- 10. D. C. Clary, *AIP Conference Proceedings*, 1994, **312**, 405-421.
- 11. M. Quack and J. Troe, *Berichte der Bunsengesellschaft für Physikalische Chemie*, 1974, **78**, 240-252.
- 12. J. Troe, *Chemical Physics Letters*, 1985, **122**, 425-430.
- 13. Y. Georgievskii and S. J. Klippenstein, *The Journal of Chemical Physics*, 2005, **122**, 194103.
- 14. R. D. Nelson Jr, D. R. Lide Jr and A. A. Maryott, *Selected values of electric dipole moments for molecules in the gas phase*, National Standard Reference Data System1967.
- 15. R. Thomson and F. Dalby, *Canadian Journal of Physics*, 1968, **46**, 2815-2819.
- 16. T. N. Olney, N. Cann, G. Cooper and C. Brion, *Chemical physics*, 1997, **223**, 59- 98.
- 17. E. Lemmon, M. McLinden, D. Friend, P. Linstrom and W. Mallard, *NIST Chemistry WebBook, NIST Standard Reference Database Number 69 (National Institute of Standards and Technology, Gaithersburg)*, 2011.
- 18. B. Niu, D. A. Shirley and Y. Bai, *The Journal of Chemical Physics*, 1993, **98**, 4377- 4390.

### **MESMER .xml Input File**

```
<me:title> CN+CH2O</me:title>
  <moleculeList>
          <molecule id="He" description="helium">
                    <atomArray>
                               <atom elementType="He"/>
                    </atomArray>
                    <propertyList>
                               <property dictRef="me:epsilon">
                                        <scalar>10</scalar>
                               </property>
                               <property dictRef="me:sigma">
                                        <scalar>2.55</scalar>
                               </property>
                               <property dictRef="me:MW">
                                         <scalar units="amu">4.0</scalar>
                               </property>
                    </propertyList>
          </molecule> 
          <molecule id="N2" description="nitrogen">
    <atomArray>
        <atom id="a1" elementType="N" />
       <atom id="a2" elementType="N" />
     </atomArray>
     <bondArray>
       <bond atomRefs2="a2 a1" order="3" />
     </bondArray>
     <propertyList>
```

```
 <property dictRef="me:epsilon">
       <scalar>48</scalar>
     </property>
     <property dictRef="me:sigma">
      <scalar>3.9</scalar>
     </property>
     <property dictRef="me:MW">
       <scalar units="amu">28.0</scalar>
     </property>
   </propertyList>
 </molecule>
       <molecule id="Ar" description="argon">
                  <atomArray>
                            <atom elementType="Ar"/>
                  </atomArray>
                  <propertyList>
                            <property dictRef="me:epsilon">
                                      <scalar>114</scalar>
                            </property>
                            <property dictRef="me:sigma">
                                      <scalar>3.47</scalar>
                            </property>
                            <property dictRef="me:MW">
                                      <scalar units="amu">40.0</scalar>
                            </property>
                  </propertyList>
       </molecule>
       <molecule id="CN" description="cyano radical">
                  <atomArray>
                            \sim <atom id="a1" elementType="C" x3="0.000000" y3="0.000000" z3="0.002649"/>
                            \alpha <atom id="a2" elementType="N" x3="0.000000" y3="0.000000" z3="1.155011"/>
                  </atomArray>
                  <bondArray>
                            \epsilonbond atomRefs2="a1 a2" order="3" />
                  </bondArray>
 <propertyList>
                            <property title="MW">
       <scalar>26</scalar>
     </property>
                            <property dictRef="me:ZPE">
                                         <scalar units="kJ/mol" >0.0</scalar>
                            </property>
                            <property title="SpinMultiplicity" dictRef="me:spinMultiplicity">
                                      <scalar>2 </scalar>
                            </property>
                            <property dictRef="me:frequenciesScaleFactor">
                                      <scalar>0.956</scalar>
                            </property>
                            <property title="Vibrational Frequencies" dictRef="me:vibFreqs">
                                      <array units="cm-1">2241.98 </array>
                            </property>
                            <property title="Rotational Constants" dictRef="me:rotConsts">
                                      <array units="cm-1">1.963 </array>
                            </property>
                            <property title="Symmetry Number" dictRef="me:symmetryNumber">
                                      <scalar>1 </scalar>
                            </property>
                  </propertyList>
          <me:DOSCMethod>QMRotors</me:DOSCMethod>
                   <me:energyTransferModel xsi:type="me:ExponentialDown">
                            <me:deltaEDown bathGas="N2" units="cm-1" >250</me:deltaEDown>
                            <me:deltaEDownTExponent bathGas="N2" referenceTemperature="298" >0.25</me:deltaEDownTExponent>
                            <me:deltaEDown bathGas="Ar" units="cm-1" >200</me:deltaEDown>
                            <me:deltaEDownTExponent bathGas="Ar" referenceTemperature="298" >0.5</me:deltaEDownTExponent>
                            <me:deltaEDown bathGas="He" units="cm-1" >100</me:deltaEDown>
                            <me:deltaEDownTExponent bathGas="He" referenceTemperature="298" >1.0</me:deltaEDownTExponent>
                  </me:energyTransferModel>
```

```
</molecule>
```

```
 <molecule id="CH2O" description="formaldehyde">
                  <atomArray>
                            <atom id="a1" elementType="C" x3="0.000149" y3="0.000000" z3="0.000050"/>
                            <atom id="a2" elementType="H" x3="-0.000141" y3="0.000000" z3="1.103192"/>
                            <atom id="a3" elementType="H" x3="0.987034" y3="0.000000" z3="-0.492886"/>
                            <atom id="a4" elementType="O" x3="-1.017051" y3="0.000000" z3="-0.629071"/>
                  </atomArray>
                  <bondArray>
                            \zetabond atomRefs2="a4 a1" order="2"/>
                            <bond atomRefs2="a3 a1" order="1"/>
                            <bond atomRefs2="a1 a2" order="1"/>
                  </bondArray>
                  <propertyList>
                            <property title="MW">
        <scalar>30</scalar>
     </property>
                            <property dictRef="me:ZPE">
                                        <scalar units="kJ/mol" >0.0</scalar>
                            </property>
                            <property title="SpinMultiplicity" dictRef="me:spinMultiplicity">
                                      <scalar>1 </scalar>
                            </property>
                            <property dictRef="me:frequenciesScaleFactor">
                                      <scalar>0.956</scalar>
                            </property>
                            <property title="Vibrational Frequencies" dictRef="me:vibFreqs">
                                      <array units="cm-1">1216.33 1275.01 1540.72 1869.43 2948.58 3018.35 </array>
                            </property>
                            <property title="Rotational Constants" dictRef="me:rotConsts">
                                      <array units="cm-1">9.492 1.315 1.155 </array>
                            </property>
                            <property title="Symmetry Number" dictRef="me:symmetryNumber">
                                      <scalar>2 </scalar>
                            </property>
                  </propertyList>
          <me:DOSCMethod>QMRotors</me:DOSCMethod>
                   <me:energyTransferModel xsi:type="me:ExponentialDown">
                            <me:deltaEDown bathGas="N2" units="cm-1" >250</me:deltaEDown>
                            <me:deltaEDownTExponent bathGas="N2" referenceTemperature="298" >0.25</me:deltaEDownTExponent>
                            <me:deltaEDown bathGas="Ar" units="cm-1" >200</me:deltaEDown>
                            <me:deltaEDownTExponent bathGas="Ar" referenceTemperature="298" >0.5</me:deltaEDownTExponent>
                            <me:deltaEDown bathGas="He" units="cm-1" >100</me:deltaEDown>
                            <me:deltaEDownTExponent bathGas="He" referenceTemperature="298" >1.0</me:deltaEDownTExponent>
                  </me:energyTransferModel>
        </molecule>
        <molecule id="HCO" description="formyl radical">
                  <atomArray>
                            <atom id="a1" elementType="C" x3="-1.147850" y3="0.514116" z3="-0.072588"/>
                            <atom id="a2" elementType="H" x3="-2.141312" y3="0.148118" z3="0.293410"/>
                            <atom id="a3" elementType="O" x3="-0.118790" y3="0.123654" z3="0.317874"/>
                  </atomArray>
                  <bondArray>
                            <bond atomRefs2="a1 a2" order="1"/>
                            <bond atomRefs2="a1 a3" order="2"/>
                  </bondArray>
                  <propertyList>
                            <property title="MW">
        <scalar>29</scalar>
     </property>
                            <property dictRef="me:ZPE">
                                        <scalar units="kJ/mol" >0.0</scalar>
                            </property>
                            <property title="SpinMultiplicity" dictRef="me:spinMultiplicity">
                                      <scalar>2 </scalar>
                            </property>
                            <property dictRef="me:frequenciesScaleFactor">
                                      <scalar>0.956</scalar>
                            </property>
```

```
<property title="Vibrational Frequencies" dictRef="me:vibFreqs">
                                 <array units="cm-1">1103.45 1993.06 2729.90 </array>
                       </property>
                       <property title="Rotational Constants" dictRef="me:rotConsts">
                                 <array units="cm-1">24.030 1.515 1.425 </array>
                       </property>
                       <property title="Symmetry Number" dictRef="me:symmetryNumber">
                                 <scalar>1 </scalar>
                       </property>
             </propertyList>
     <me:DOSCMethod>QMRotors</me:DOSCMethod>
              <me:energyTransferModel xsi:type="me:ExponentialDown">
                       <me:deltaEDown bathGas="N2" units="cm-1" >250</me:deltaEDown>
                       <me:deltaEDownTExponent bathGas="N2" referenceTemperature="298" >0.25</me:deltaEDownTExponent>
                       <me:deltaEDown bathGas="Ar" units="cm-1" >200</me:deltaEDown>
                       <me:deltaEDownTExponent bathGas="Ar" referenceTemperature="298" >0.5</me:deltaEDownTExponent>
                       <me:deltaEDown bathGas="He" units="cm-1" >100</me:deltaEDown>
                       <me:deltaEDownTExponent bathGas="He" referenceTemperature="298" >1.0</me:deltaEDownTExponent>
             </me:energyTransferModel>
   </molecule>
   <molecule id="HCO2" description="formyl radical">
             <atomArray>
                       <atom id="a1" elementType="C" x3="-1.147850" y3="0.514116" z3="-0.072588"/>
                       <atom id="a2" elementType="H" x3="-2.141312" y3="0.148118" z3="0.293410"/>
                       <atom id="a3" elementType="O" x3="-0.118790" y3="0.123654" z3="0.317874"/>
             </atomArray>
             <bondArray>
                       <bond atomRefs2="a1 a2" order="1"/>
                       <bond atomRefs2="a1 a3" order="2"/>
             </bondArray>
             <propertyList>
                       <property title="MW">
   <scalar>29</scalar>
 </property>
                       <property dictRef="me:ZPE">
                                   <scalar units="kJ/mol" >0.00</scalar>
                       </property>
                       <property title="SpinMultiplicity" dictRef="me:spinMultiplicity">
                                 <scalar>2 </scalar>
                       </property>
                       <property dictRef="me:frequenciesScaleFactor">
                                 <scalar>0.956</scalar>
                                 <!-- <scalar>1</scalar> -->
                       </property>
                       <property title="Vibrational Frequencies" dictRef="me:vibFreqs">
                                 <array units="cm-1">1103.45 1993.06 2729.90 </array>
                       </property>
                       <property title="Rotational Constants" dictRef="me:rotConsts">
                                 <array units="cm-1">24.030 1.515 1.425 </array>
                       </property>
                       <property title="Symmetry Number" dictRef="me:symmetryNumber">
                                 <scalar>1 </scalar>
                       </property>
             </propertyList>
              <me:DOSCMethod>QMRotors</me:DOSCMethod>
                        <me:energyTransferModel xsi:type="me:ExponentialDown">
                       <me:deltaEDown bathGas="N2" units="cm-1" >250</me:deltaEDown>
                       <me:deltaEDownTExponent bathGas="N2" referenceTemperature="298" >0.25</me:deltaEDownTExponent>
                       <me:deltaEDown bathGas="Ar" units="cm-1" >200</me:deltaEDown>
                       <me:deltaEDownTExponent bathGas="Ar" referenceTemperature="298" >0.5</me:deltaEDownTExponent>
                       <me:deltaEDown bathGas="He" units="cm-1" >100</me:deltaEDown>
                       <me:deltaEDownTExponent bathGas="He" referenceTemperature="298" >1.0</me:deltaEDownTExponent>
             </me:energyTransferModel>
   </molecule>
   <molecule id="HCN" description="hydrogen cyanide">
```
<atomArray>

<atom id="a1" elementType="C" x3="-0.500970" y3="0.274463" z3="0.000000"/> <atom id="a2" elementType="H" x3="-1.567210" y3="0.274463" z3="0.000000"/>

```
\alpha <atom id="a3" elementType="N" x3="0.641201" y3="0.274463" z3="0.000000"/>
             </atomArray>
             <bondArray>
                        <bond atomRefs2="a1 a2" order="1"/>
                        <bond atomRefs2="a1 a3" order="3"/>
             </bondArray>
             <propertyList>
                        <property title="MW">
   <scalar>27</scalar>
 </property>
                        <property dictRef="me:ZPE">
                                    <scalar units="kJ/mol" >-163.4</scalar>
                        </property>
                        <property title="SpinMultiplicity" dictRef="me:spinMultiplicity">
                                  <scalar>1 </scalar>
                        </property>
                        <property dictRef="me:frequenciesScaleFactor">
                                  <scalar>0.956</scalar>
                                  <!-- <scalar>1</scalar> -->
                        </property>
                        <property title="Vibrational Frequencies" dictRef="me:vibFreqs">
                                  \langlearray units="cm-1">785.35 785.35 2254.55 3466.42 \langlearray>
                        </property>
                        <property title="Rotational Constants" dictRef="me:rotConsts">
                                  <array units="cm-1">1.508 </array>
                        </property>
                        <property title="Symmetry Number" dictRef="me:symmetryNumber">
                                  <scalar>1 </scalar>
                        </property>
             </propertyList>
               <me:DOSCMethod>QMRotors</me:DOSCMethod>
                         <me:energyTransferModel xsi:type="me:ExponentialDown">
                        <me:deltaEDown bathGas="N2" units="cm-1" >250</me:deltaEDown>
                        <me:deltaEDownTExponent bathGas="N2" referenceTemperature="298" >0.25</me:deltaEDownTExponent>
                        <me:deltaEDown bathGas="Ar" units="cm-1" >200</me:deltaEDown>
                        <me:deltaEDownTExponent bathGas="Ar" referenceTemperature="298" >0.5</me:deltaEDownTExponent>
                        <me:deltaEDown bathGas="He" units="cm-1" >100</me:deltaEDown>
                        <me:deltaEDownTExponent bathGas="He" referenceTemperature="298" >1.0</me:deltaEDownTExponent>
             </me:energyTransferModel>
   </molecule>
   <molecule id="HCN2" description="hydrogen cyanide">
             <atomArray>
                        <atom id="a1" elementType="C" x3="-0.500970" y3="0.274463" z3="0.000000"/>
                        <atom id="a2" elementType="H" x3="-1.567210" y3="0.274463" z3="0.000000"/>
                        <atom id="a3" elementType="N" x3="0.641201" y3="0.274463" z3="0.000000"/>
             </atomArray>
             <bondArray>
                        \epsilonbond atomRefs2="a1 a2" order="1"/>
                        <bond atomRefs2="a1 a3" order="3"/>
             </bondArray>
             <propertyList>
                        <property title="MW">
   <scalar>27</scalar>
 </property>
                        <property dictRef="me:ZPE">
                                    <scalar units="kJ/mol" >-163.4</scalar>
                        </property>
                        <property title="SpinMultiplicity" dictRef="me:spinMultiplicity">
                                  <scalar>1 </scalar>
                        </property>
                        <property dictRef="me:frequenciesScaleFactor">
                                  <scalar>0.956</scalar>
                        </property>
                        <property title="Vibrational Frequencies" dictRef="me:vibFreqs">
                                  <array units="cm-1">785.35 785.35 2254.55 3466.42 </array>
                        </property>
                        <property title="Rotational Constants" dictRef="me:rotConsts">
                                  \langlearray units="cm-1">1.508 \langlearray>
                        </property>
```

```
31
```

```
<property title="Symmetry Number" dictRef="me:symmetryNumber">
                                 <scalar>1 </scalar>
                       </property>
             </propertyList>
               <me:DOSCMethod>QMRotors</me:DOSCMethod>
                        <me:energyTransferModel xsi:type="me:ExponentialDown">
                       <me:deltaEDown bathGas="N2" units="cm-1" >250</me:deltaEDown>
                       <me:deltaEDownTExponent bathGas="N2" referenceTemperature="298" >0.25</me:deltaEDownTExponent>
                       <me:deltaEDown bathGas="Ar" units="cm-1" >200</me:deltaEDown>
                       <me:deltaEDownTExponent bathGas="Ar" referenceTemperature="298" >0.5</me:deltaEDownTExponent>
                       <me:deltaEDown bathGas="He" units="cm-1" >100</me:deltaEDown>
                       <me:deltaEDownTExponent bathGas="He" referenceTemperature="298" >1.0</me:deltaEDownTExponent>
             </me:energyTransferModel>
   </molecule>
   <molecule id="HNC" description="hydrogen isocyanide">
             <atomArray>
                       <atom id="a1" elementType="H" x3="0.000000" y3="0.000000" z3="1.424672"/>
                       <atom id="a2" elementType="N" x3="0.000000" y3="0.000000" z3="0.426514"/>
                       <atom id="a3" elementType="C" x3="0.000000" y3="0.000000" z3="-0.735045"/>
             </atomArray>
             <bondArray>
                       <bond atomRefs2="a3 a2" order="1"/>
                       <bond atomRefs2="a2 a1" order="1"/>
             </bondArray>
             <propertyList>
                       <property title="MW">
   <scalar>27</scalar>
 </property>
                       <property dictRef="me:ZPE">
                                   <scalar units="kJ/mol" >-103.6</scalar>
                       </property>
                       <property title="SpinMultiplicity" dictRef="me:spinMultiplicity">
                                 <scalar>1 </scalar>
                       </property>
                       <property dictRef="me:frequenciesScaleFactor">
                                 <scalar>0.956</scalar>
                       </property>
                       <property title="Vibrational Frequencies" dictRef="me:vibFreqs">
                                 <array units="cm-1">528.7255 528.7255 2147.7615 3811.6074 </array>
                       </property>
                       <property title="Rotational Constants" dictRef="me:rotConsts">
                                 <array units="cm-1">1.531 </array>
                       </property>
                       <property title="Symmetry Number" dictRef="me:symmetryNumber">
                                 <scalar>1 </scalar>
                       </property>
             </propertyList>
               <me:DOSCMethod>QMRotors</me:DOSCMethod>
                        <me:energyTransferModel xsi:type="me:ExponentialDown">
                       <me:deltaEDown bathGas="N2" units="cm-1" >250</me:deltaEDown>
                       <me:deltaEDownTExponent bathGas="N2" referenceTemperature="298" >0.25</me:deltaEDownTExponent>
                       <me:deltaEDown bathGas="Ar" units="cm-1" >200</me:deltaEDown>
                       <me:deltaEDownTExponent bathGas="Ar" referenceTemperature="298" >0.5</me:deltaEDownTExponent>
                       <me:deltaEDown bathGas="He" units="cm-1" >100</me:deltaEDown>
                       <me:deltaEDownTExponent bathGas="He" referenceTemperature="298" >1.0</me:deltaEDownTExponent>
             </me:energyTransferModel>
   </molecule>
   <molecule id="NCO" description="isocyanato radical">
             <atomArray>
                       <atom id="a1" elementType="C" x3="-0.828647" y3="0.393795" z3="0.074099"/>
                       <atom id="a2" elementType="O" x3="0.338825" y3="0.393795" z3="0.071475"/>
                       \alpha <atom id="a3" elementType="N" x3="-2.051211" y3="0.393795" z3="0.076847"/>
             </atomArray>
             <bondArray>
                       <bond atomRefs2="a2 a1" order="1"/>
```

```
\epsilonbond atomRefs2="a1 a3" order="3"/>
```

```
32
```

```
</bondArray>
             <propertyList>
                       <property title="MW">
   <scalar>42</scalar>
 </property>
                       <property dictRef="me:ZPE">
                                    <scalar units="kJ/mol" >174.4</scalar>
                        </property>
                        <property title="SpinMultiplicity" dictRef="me:spinMultiplicity">
                                  <scalar>2 </scalar>
                       </property>
                       <property dictRef="me:frequenciesScaleFactor">
                                  <scalar>0.956</scalar>
                                  <!-- <scalar>1</scalar> -->
                        </property>
                        <property title="Vibrational Frequencies" dictRef="me:vibFreqs">
                                  <array units="cm-1">533.01 614.67 1326.97 2039.94 </array>
                       </property>
                        <property title="Rotational Constants" dictRef="me:rotConsts">
                                  <array units="cm-1">0.395 </array>
                       </property>
                       <property title="Symmetry Number" dictRef="me:symmetryNumber">
                                  <scalar>1 </scalar>
                       </property>
             </propertyList>
               <me:DOSCMethod>QMRotors</me:DOSCMethod>
                        <me:energyTransferModel xsi:type="me:ExponentialDown">
                       <me:deltaEDown bathGas="N2" units="cm-1" >250</me:deltaEDown>
                       <me:deltaEDownTExponent bathGas="N2" referenceTemperature="298" >0.25</me:deltaEDownTExponent>
                       <me:deltaEDown bathGas="Ar" units="cm-1" >200</me:deltaEDown>
                       <me:deltaEDownTExponent bathGas="Ar" referenceTemperature="298" >0.5</me:deltaEDownTExponent>
                       <me:deltaEDown bathGas="He" units="cm-1" >100</me:deltaEDown>
                       <me:deltaEDownTExponent bathGas="He" referenceTemperature="298" >1.0</me:deltaEDownTExponent>
             </me:energyTransferModel>
   </molecule>
   <molecule id="CH2_triplet" description="triplet methylene">
             <atomArray>
                        <atom id="a1" elementType="C" x3="-1.150644" y3="0.882015" z3="0.000000"/>
                       <atom id="a2" elementType="H" x3="-0.583564" y3="-0.031638" z3="0.000000"/>
                       <atom id="a3" elementType="H" x3="-2.201094" y3="1.112187" z3="0.000000"/>
             </atomArray>
             <bondArray>
                        <bond atomRefs2="a1 a2" order="1"/>
                       <bond atomRefs2="a1 a3" order="1"/>
             </bondArray>
             <propertyList>
                        <property title="MW">
   <scalar>14</scalar>
 </property>
                       <property dictRef="me:ZPE">
                                    <scalar units="kJ/mol" >0.0</scalar>
                       </property>
                        <property title="SpinMultiplicity" dictRef="me:spinMultiplicity">
                                  <scalar>3 </scalar>
                       </property>
                       <property dictRef="me:frequenciesScaleFactor">
                                  <scalar>0.956</scalar>
                                  <!-- <scalar>1</scalar> -->
                       </property>
                       <property title="Vibrational Frequencies" dictRef="me:vibFreqs">
                                  <array units="cm-1">1096.31 3177.82 3396.73 </array>
                       </property>
                        <property title="Rotational Constants" dictRef="me:rotConsts">
                                  <array units="cm-1">55.716 8.518 7.388 </array>
                        </property>
                       <property title="Symmetry Number" dictRef="me:symmetryNumber">
                                  <scalar>2 </scalar>
                       </property>
             </propertyList>
```

```
 <me:DOSCMethod>QMRotors</me:DOSCMethod>
                        <me:energyTransferModel xsi:type="me:ExponentialDown">
                       <me:deltaEDown bathGas="N2" units="cm-1" >250</me:deltaEDown>
                       <me:deltaEDownTExponent bathGas="N2" referenceTemperature="298" >0.25</me:deltaEDownTExponent>
                       <me:deltaEDown bathGas="Ar" units="cm-1" >200</me:deltaEDown>
                       <me:deltaEDownTExponent bathGas="Ar" referenceTemperature="298" >0.5</me:deltaEDownTExponent>
                       <me:deltaEDown bathGas="He" units="cm-1" >100</me:deltaEDown>
                       <me:deltaEDownTExponent bathGas="He" referenceTemperature="298" >1.0</me:deltaEDownTExponent>
             </me:energyTransferModel>
   </molecule>
   <molecule id="NCCOH" description="formyl cyanide">
             <atomArray>
                       <atom id="a1" elementType="O" x3="-0.001567" y3="0.000000" z3="-0.001708"/>
                       <atom id="a2" elementType="C" x3="0.003297" y3="0.000000" z3="1.190616"/>
                       <atom id="a3" elementType="H" x3="0.920955" y3="0.000000" z3="1.792847"/>
                       <atom id="a4" elementType="C" x3="-1.243050" y3="-0.000002" z3="1.981326"/>
                       \alpha <atom id="a5" elementType="N" x3="-2.182272" y3="-0.000003" z3="2.637437"/>
             </atomArray>
             <bondArray>
                       <bond atomRefs2="a1 a2" order="2"/>
                       <bond atomRefs2="a2 a3" order="1"/>
                       <bond atomRefs2="a2 a4" order="1"/>
                       <bond atomRefs2="a4 a5" order="3"/>
             </bondArray>
             <propertyList>
                       <property title="MW">
   <scalar>55</scalar>
 </property>
                       <property dictRef="me:ZPE">
                                   <scalar units="kJ/mol" >-66.7</scalar>
                       </property>
                       <property title="SpinMultiplicity" dictRef="me:spinMultiplicity">
                                 <scalar>1 </scalar>
                       </property>
                       <property dictRef="me:frequenciesScaleFactor">
                                 <scalar>0.956</scalar>
                       </property>
                       <property title="Vibrational Frequencies" dictRef="me:vibFreqs">
                       <array units="cm-1">235.33 310.08 630.65 932.19 1016.90 1415.08 1853.22 2407.28 3051.78 </array>
                       </property>
                       <property title="Rotational Constants" dictRef="me:rotConsts">
                                 <array units="cm-1">2.283 0.168 0.157 </array>
                       </property>
                       <property title="Symmetry Number" dictRef="me:symmetryNumber">
                                 <scalar>1 </scalar>
                       </property>
             </propertyList>
               <me:DOSCMethod>QMRotors</me:DOSCMethod>
                        <me:energyTransferModel xsi:type="me:ExponentialDown">
                       <me:deltaEDown bathGas="N2" units="cm-1" >250</me:deltaEDown>
                       <me:deltaEDownTExponent bathGas="N2" referenceTemperature="298" >0.25</me:deltaEDownTExponent>
                       <me:deltaEDown bathGas="Ar" units="cm-1" >200</me:deltaEDown>
                       <me:deltaEDownTExponent bathGas="Ar" referenceTemperature="298" >0.5</me:deltaEDownTExponent>
                       <me:deltaEDown bathGas="He" units="cm-1" >100</me:deltaEDown>
                       <me:deltaEDownTExponent bathGas="He" referenceTemperature="298" >1.0</me:deltaEDownTExponent>
             </me:energyTransferModel>
   </molecule>
   <molecule id="H" description="hydrogen">
             <atom elementType="H" />
             <propertyList>
                       <property dictRef="me:ZPE">
                                 <scalar units="kJ/mol">0.0</scalar>
                       </property>
                       <property dictRef="me:MW">
                                 <scalar units="amu">1.0</scalar>
                       </property>
             </propertyList>
```

```
 </molecule>
```

```
<molecule id="vdW" description="CH2OCN van der Waals complex">
             <atomArray>
                       -<br><atom id="a1" elementType="C" x3="-0.080300" y3="0.141554" z3="0.088613"/>
                       <atom id="a2" elementType="H" x3="0.349647" y3="-0.096109" z3="1.070309"/>
                       \leq atom id="a3" elementType="H" x3="0.547290" y3="0.037724" z3="-0.805447"/>
                       <atom id="a4" elementType="O" x3="-1.224333" y3="0.509627" z3="0.007825"/>
                       <atom id="a5" elementType="C" x3="-1.544984" y3="0.835658" z3="-2.128061"/>
                       \alpha <atom id="a6" elementType="N" x3="-0.844325" y3="0.709161" z3="-3.037761"/>
             </atomArray>
             <bondArray>
                       <bond atomRefs2="a6 a5" order="3"/>
                       <bond atomRefs2="a3 a1" order="1"/>
                       <bond atomRefs2="a4 a1" order="2"/>
                       <bond atomRefs2="a1 a2" order="1"/>
             </bondArray>
             <propertyList>
                       <property title="MW">
  <scalar>56</scalar>
 </property>
                       <property dictRef="me:ZPE">
                                   <scalar units="kJ/mol" >-13.3</scalar>
                       </property>
                       <property title="SpinMultiplicity" dictRef="me:spinMultiplicity">
                                 <scalar>2 </scalar>
                       </property>
                       <property dictRef="me:frequenciesScaleFactor">
                                 <scalar>0.956</scalar>
                       </property>
                       <property title="Vibrational Frequencies" dictRef="me:vibFreqs">
   <array units="cm-1">116.77 129.48 262.32 301.72 306.47 1229.07 1264.41 1513.73 1821.96 2212.08 3004.57 3103.24 </array>
                       </property>
                       <property title="Rotational Constants" dictRef="me:rotConsts">
                                 <array units="cm-1">0.986 0.151 0.131 </array>
                       </property>
                       <property title="Symmetry Number" dictRef="me:symmetryNumber">
                                 <scalar>1 </scalar>
                       </property>
             </propertyList>
             <!-- <me:DOSCMethod>ClassicalRotors</me:DOSCMethod> -->
               <me:DOSCMethod>QMRotors</me:DOSCMethod>
             <me:energyTransferModel xsi:type="me:ExponentialDown">
                       <me:deltaEDown bathGas="N2" units="cm-1" >250</me:deltaEDown>
                       <me:deltaEDownTExponent bathGas="N2" referenceTemperature="298" >0.25</me:deltaEDownTExponent>
                       <me:deltaEDown bathGas="Ar" units="cm-1" >200</me:deltaEDown>
                       <me:deltaEDownTExponent bathGas="Ar" referenceTemperature="298" >0.5</me:deltaEDownTExponent>
                       <me:deltaEDown bathGas="He" units="cm-1" >100</me:deltaEDown>
                       <me:deltaEDownTExponent bathGas="He" referenceTemperature="298" >1.0</me:deltaEDownTExponent>
             </me:energyTransferModel>
   </molecule>
   <molecule id="TS_HCN" description="TS_HCN: -> HCO + HCN">
             <atomArray>
                       <atom id="a1" elementType="C" x3="0.171653" y3="0.258723" z3="-0.232532"/>
                       <atom id="a2" elementType="H" x3="1.261627" y3="0.375361" z3="-0.022772"/>
                       <atom id="a3" elementType="H" x3="-0.394427" y3="1.197558" z3="-0.352716"/>
                       <atom id="a4" elementType="O" x3="-0.333476" y3="-0.815769" z3="-0.318145"/>
                       \frac{1}{2} <atom id="a5" elementType="C" x3="3.144881" y3="-0.639971" z3="0.387528"/>
                       \alpha <atom id="a6" elementType="N" x3="4.271679" y3="-0.628389" z3="0.630964"/>
             </atomArray>
             <bondArray>
                       <bond atomRefs2="a3 a1" order="1"/>
                       <bond atomRefs2="a4 a1" order="2"/>
                       <bond atomRefs2="a1 a2" order="1"/>
                       <bond atomRefs2="a5 a6" order="3"/>
             </bondArray>
             <propertyList>
                       <property title="MW">
   <scalar>56</scalar>
```

```
 </property>
```
<property dictRef="me:ZPE">

```
\langle -1 - 1/3.9670365 \rangle = "kJ/mol" lower="-5" upper="15" stepsize="0.01">3.9670365\langlescalar> -->
                          <scalar units="kJ/mol" lower="-5" upper="15" stepsize="0.01">1.70365</scalar>
                          <!-- <scalar units="kJ/mol" >-0.62</scalar> -->
                        </property>
                        <property title="SpinMultiplicity" dictRef="me:spinMultiplicity">
                                  <scalar>2 </scalar>
                        </property>
                        <property dictRef="me:frequenciesScaleFactor">
                                   <scalar>0.956</scalar>
                                  <!-- <scalar>1</scalar> -->
                        </property>
                        <property title="Vibrational Frequencies" dictRef="me:vibFreqs">
              <array units="cm-1">23.30 35.51 50.74 91.04 1196.62 1227.96 1509.28 1876.03 2226.64 2725.70 2996.81 </array>
                        </property>
                        <property title="ImaginaryFrequency" dictRef="me:imFreqs">
                        <scalar units="cm-1" lower="100.19" upper="2794.5" stepsize="1">804</scalar>
                        </property>
                        <!-- <property dictRef="me:imFreqs"> -->
                                  <!-- <scalar units="cm-1">214.66</scalar> -->
                        <!-- </property> -->
                        <property title="Rotational Constants" dictRef="me:rotConsts">
                                  <array units="cm-1">1.475 0.074 0.071 </array>
                        </property>
                        <property title="Symmetry Number" dictRef="me:symmetryNumber">
                                  <scalar>1 </scalar>
                        </property>
             </propertyList>
             <!-- <me:DOSCMethod>ClassicalRotors</me:DOSCMethod> -->
               <me:DOSCMethod>QMRotors</me:DOSCMethod>
   </molecule>
   <molecule id="TS_HNC" description="TS_HCN: -> HCO + HNC">
              <atomArray>
                        <atom id="a1" elementType="C" x3="0.211360" y3="-0.018769" z3="0.603110"/>
                        <atom id="a2" elementType="H" x3="1.213353" y3="-0.110764" z3="1.123255"/>
                        <atom id="a3" elementType="H" x3="0.248204" y3="-0.012313" z3="-0.504038"/>
                        <atom id="a4" elementType="O" x3="-0.808838" y3="0.064937" z3="1.203901"/>
                        <atom id="a5" elementType="N" x3="2.883279" y3="-0.263386" z3="1.816820"/>
                        <atom id="a6" elementType="C" x3="3.916106" y3="-0.359726" z3="2.344075"/>
              </atomArray>
              <bondArray>
                        <bond atomRefs2="a3 a1" order="1"/>
                        <bond atomRefs2="a1 a2" order="1"/>
                        <bond atomRefs2="a1 a4" order="2"/>
                        \epsilonbond atomRefs2="a5 a6" order="3"/>
              </bondArray>
             <propertyList>
                        <property title="MW">
   <scalar>56</scalar>
 </property>
                        <property dictRef="me:ZPE">
                                    <scalar units="kJ/mol" >3.97</scalar>
                        </property>
                        <property title="SpinMultiplicity" dictRef="me:spinMultiplicity">
                                  <scalar>2 </scalar>
                        </property>
                        <property dictRef="me:frequenciesScaleFactor">
                                  <scalar>0.956</scalar>
                                  <!-- <scalar>1</scalar> -->
                        </property>
                        <property title="Vibrational Frequencies" dictRef="me:vibFreqs">
              <array units="cm-1">48.64 67.45 134.49 266.03 1209.13 1212.25 1479.93 1841.45 2080.07 2325.26 2932.90 </array>
                        </property>
                        <property dictRef="me:imFreqs">
```

```
<scalar units="cm-1">222.67 </scalar>
                       </property>
                       <property title="Rotational Constants" dictRef="me:rotConsts">
                                  <array units="cm-1">2.122 0.076 0.073 </array>
                       </property>
                       <property title="Symmetry Number" dictRef="me:symmetryNumber">
                                  <scalar>1 </scalar>
                       </property>
             </propertyList>
             <!-- <me:DOSCMethod>ClassicalRotors</me:DOSCMethod> -->
               <me:DOSCMethod>QMRotors</me:DOSCMethod>
   </molecule>
   <molecule id="TS_chain" description="TS_chain: vdW -> CH2OCN chain">
             <atomArray>
                       -<br><atom id="a1" elementType="C" x3="-0.011628" y3="0.181347" z3="0.027036"/>
                       <atom id="a2" elementType="H" x3="0.029198" y3="-0.298051" z3="1.003040"/>
                       <atom id="a3" elementType="H" x3="0.798510" y3="0.065685" z3="-0.690982"/>
                        <atom id="a4" elementType="O" x3="-1.034349" y3="0.820332" z3="-0.276999"/>
                        <atom id="a5" elementType="C" x3="-1.501145" y3="0.632986" z3="-1.896234"/>
                       <atom id="a6" elementType="N" x3="-1.077588" y3="0.735315" z3="-2.970385"/>
             </atomArray>
             <bondArray>
                       \epsilonbond atomRefs2="a6 a5" order="2"/>
                       <bond atomRefs2="a5 a4" order="1"/>
                       <bond atomRefs2="a3 a1" order="1"/>
                       <bond atomRefs2="a4 a1" order="1"/>
                       <bond atomRefs2="a1 a2" order="1"/>
             </bondArray>
             <propertyList>
                       <property title="MW">
   <scalar>56</scalar>
 </property>
                       <property dictRef="me:ZPE">
                                    <scalar units="kJ/mol" >32.9</scalar>
                       </property>
                       <property title="SpinMultiplicity" dictRef="me:spinMultiplicity">
                                  <scalar>2 </scalar>
                       </property>
                       <property dictRef="me:frequenciesScaleFactor">
                                 <scalar>0.956</scalar>
                       </property>
                       <property title="Vibrational Frequencies" dictRef="me:vibFreqs">
             <array units="cm-1">114.62 180.30 455.82 522.25 1064.12 1230.19 1379.39 1546.50 2177.92 3075.09 3204.88 </array>
                       </property>
                       <property dictRef="me:imFreqs">
                                  <scalar units="cm-1">850.04 </scalar>
                       </property>
                       <property title="Rotational Constants" dictRef="me:rotConsts">
                                 <array units="cm-1">1.204 0.175 0.156 </array>
                       </property>
                       <property title="Symmetry Number" dictRef="me:symmetryNumber">
                                  <scalar>1 </scalar>
                       </property>
             </propertyList>
             <!-- <me:DOSCMethod>ClassicalRotors</me:DOSCMethod> -->
               <me:DOSCMethod>QMRotors</me:DOSCMethod>
   </molecule>
   <molecule id="Int1" description="CH2OCN chain">
             <atomArray>
                       \alpha <atom id="a1" elementType="C" x3="-0.006494" y3="-0.013970" z3="-0.001597"/>
                       <atom id="a2" elementType="H" x3="0.012237" y3="0.011278" z3="1.072248"/>
                        <atom id="a3" elementType="H" x3="0.867871" y3="0.004799" z3="-0.630944"/>
                        <atom id="a4" elementType="O" x3="-1.160699" y3="0.558096" z3="-0.515661"/>
                        <atom id="a5" elementType="C" x3="-1.216207" y3="0.712035" z3="-1.796399"/>
                       <atom id="a6" elementType="N" x3="-1.293711" y3="0.865376" z3="-2.932170"/>
             </atomArray>
             <bondArray>
```

```
<bond atomRefs2="a6 a5" order="3"/>
                       <bond atomRefs2="a5 a4" order="1"/>
                       <bond atomRefs2="a3 a1" order="1"/>
                       <bond atomRefs2="a4 a1" order="1"/>
                       <bond atomRefs2="a1 a2" order="1"/>
             </bondArray>
             <propertyList>
                       <property title="MW">
   <scalar>56</scalar>
 </property>
                       <property dictRef="me:ZPE">
                                   <scalar units="kJ/mol" >-119.2</scalar>
                       </property>
                       <property title="SpinMultiplicity" dictRef="me:spinMultiplicity">
                                 <scalar>2 </scalar>
                       </property>
                       <property dictRef="me:frequenciesScaleFactor">
                                 <scalar>0.956</scalar>
                       </property>
                       <property title="Vibrational Frequencies" dictRef="me:vibFreqs">
   <array units="cm-1">229.79 247.11 526.28 557.04 641.13 975.91 1189.54 1281.11 1469.33 2432.96 3187.01 3347.42 </array>
                       </property>
                       <property title="Rotational Constants" dictRef="me:rotConsts">
                                 <array units="cm-1">1.714 0.186 0.168 </array>
                       </property>
                       <property title="Symmetry Number" dictRef="me:symmetryNumber">
                                 <scalar>1 </scalar>
                       </property>
             </propertyList>
             <!-- <me:DOSCMethod>ClassicalRotors</me:DOSCMethod> -->
               <me:DOSCMethod>QMRotors</me:DOSCMethod>
             <me:energyTransferModel xsi:type="me:ExponentialDown">
                       <me:deltaEDown bathGas="N2" units="cm-1" >250</me:deltaEDown>
                       <me:deltaEDownTExponent bathGas="N2" referenceTemperature="298" >0.25</me:deltaEDownTExponent>
                       <me:deltaEDown bathGas="Ar" units="cm-1" >200</me:deltaEDown>
                       <me:deltaEDownTExponent bathGas="Ar" referenceTemperature="298" >0.5</me:deltaEDownTExponent>
                       <me:deltaEDown bathGas="He" units="cm-1" >100</me:deltaEDown>
                       <me:deltaEDownTExponent bathGas="He" referenceTemperature="298" >1.0</me:deltaEDownTExponent>
             </me:energyTransferModel>
   </molecule>
   <molecule id="TS1/2" description="TS1/2: CH2OCN chain -> cyclo">
             <atomArray>
                       <atom id="a1" elementType="C" x3="0.087995" y3="0.149432" z3="-0.305293"/>
                       <atom id="a2" elementType="H" x3="0.019071" y3="-0.842825" z3="0.110587"/>
                       <atom id="a3" elementType="H" x3="0.957427" y3="0.779412" z3="-0.207829"/>
                       <atom id="a4" elementType="O" x3="-1.149901" y3="0.838565" z3="-0.442252"/>
                       <atom id="a5" elementType="C" x3="-0.937155" y3="0.471047" z3="-1.688285"/>
                       <atom id="a6" elementType="N" x3="-1.000889" y3="0.281186" z3="-2.843567"/>
             </atomArray>
             <bondArray>
                       <bond atomRefs2="a6 a5" order="2"/>
                       <bond atomRefs2="a5 a4" order="1"/>
                       <bond atomRefs2="a5 a1" order="1"/>
                       <bond atomRefs2="a4 a1" order="1"/>
                       <bond atomRefs2="a1 a3" order="1"/>
                       <bond atomRefs2="a1 a2" order="1"/>
             </bondArray>
             <propertyList>
                       <property title="MW">
   <scalar>56</scalar>
 </property>
                       <property dictRef="me:ZPE">
                                   <scalar units="kJ/mol" >-44.2</scalar>
                       </property>
                       <property title="SpinMultiplicity" dictRef="me:spinMultiplicity">
                                 <scalar>2 </scalar>
                       </property>
                       <property dictRef="me:frequenciesScaleFactor">
```

```
<scalar>0.956</scalar>
                       </property>
                       <property title="Vibrational Frequencies" dictRef="me:vibFreqs">
             <array units="cm-1">372.58 426.23 606.23 809.50 992.89 1131.96 1142.48 1465.74 2100.92 3166.72 3321.35 </array>
                       </property>
                       <property dictRef="me:imFreqs">
                                 <scalar units="cm-1">781.10 </scalar>
                       </property>
                       <property title="Rotational Constants" dictRef="me:rotConsts">
                                 <array units="cm-1">0.956 0.249 0.206 </array>
                       </property>
                       <property title="Symmetry Number" dictRef="me:symmetryNumber">
                                 <scalar>1 </scalar>
                       </property>
             </propertyList>
               <me:DOSCMethod>QMRotors</me:DOSCMethod>
             <!-- <me:DOSCMethod>ClassicalRotors</me:DOSCMethod> -->
   </molecule>
   <molecule id="Int2" description="CH2OCN cyclo">
             <atomArray>
                       <atom id="a1" elementType="C" x3="-2.093436" y3="0.802871" z3="0.072428"/>
                       <atom id="a2" elementType="H" x3="-1.921142" y3="-0.265184" z3="0.075484"/>
                       <atom id="a3" elementType="H" x3="-1.928044" y3="1.343344" z3="-0.850046"/>
                       <atom id="a4" elementType="O" x3="-1.650955" y3="1.493290" z3="1.269105"/>
                       <atom id="a5" elementType="C" x3="-2.987503" y3="1.372780" z3="1.069571"/>
                       <atom id="a6" elementType="N" x3="-4.071062" y3="1.654352" z3="1.567041"/>
             </atomArray>
             <bondArray>
                       <bond atomRefs2="a3 a1" order="1"/>
                       <bond atomRefs2="a1 a2" order="1"/>
                       <bond atomRefs2="a1 a5" order="1"/>
                       <bond atomRefs2="a1 a4" order="1"/>
                       <bond atomRefs2="a5 a4" order="1"/>
                       <bond atomRefs2="a5 a6" order="2"/>
             </bondArray>
             <propertyList>
                       <property title="MW">
   <scalar>56</scalar>
 </property>
                       <property dictRef="me:ZPE">
                                   <scalar units="kJ/mol" >-81.2</scalar>
                       </property>
                       <property title="SpinMultiplicity" dictRef="me:spinMultiplicity">
                                 <scalar>2 </scalar>
                       </property>
                       <property dictRef="me:frequenciesScaleFactor">
                                 <scalar>0.956</scalar>
                       </property>
                       <property title="Vibrational Frequencies" dictRef="me:vibFreqs">
   <array units="cm-1">428.90 437.41 778.54 899.19 986.81 1110.91 1125.46 1186.64 1498.40 1814.21 3145.08 3251.99 </array>
                       </property>
                       <property title="Rotational Constants" dictRef="me:rotConsts">
                                 \langlearray units="cm-1">0.900 0.274 0.219 \langlearray>
                       </property>
                       <property title="Symmetry Number" dictRef="me:symmetryNumber">
                                 <scalar>1 </scalar>
                       </property>
             </propertyList>
               <me:DOSCMethod>QMRotors</me:DOSCMethod>
             <!-- <me:DOSCMethod>ClassicalRotors</me:DOSCMethod> -->
             <me:energyTransferModel xsi:type="me:ExponentialDown">
                       <me:deltaEDown bathGas="N2" units="cm-1" >250</me:deltaEDown>
                       <me:deltaEDownTExponent bathGas="N2" referenceTemperature="298" >0.25</me:deltaEDownTExponent>
                       <me:deltaEDown bathGas="Ar" units="cm-1" >200</me:deltaEDown>
                       <me:deltaEDownTExponent bathGas="Ar" referenceTemperature="298" >0.5</me:deltaEDownTExponent>
                       <me:deltaEDown bathGas="He" units="cm-1" >100</me:deltaEDown>
                       <me:deltaEDownTExponent bathGas="He" referenceTemperature="298" >1.0</me:deltaEDownTExponent>
             </me:energyTransferModel>
```

```
</molecule>
```

```
<molecule id="TS2/3" description="TS1/2: CH2OCN cyclo -> NCCH2O">
             <atomArray>
                       <atom id="a1" elementType="C" x3="-2.056589" y3="0.835541" z3="0.128585"/>
                       <atom id="a2" elementType="H" x3="-1.938468" y3="-0.245655" z3="0.088576"/>
                       \leq atom id="a3" elementType="H" x3="-1.942864" y3="1.347838" z3="-0.824917"/>
                        <atom id="a4" elementType="O" x3="-1.512457" y3="1.475867" z3="1.242926"/>
                        <atom id="a5" elementType="C" x3="-3.132774" y3="1.317846" z3="0.974976"/>
                       \alpha <atom id="a6" elementType="N" x3="-4.068989" y3="1.670017" z3="1.593437"/>
             </atomArray>
             <bondArray>
                       <bond atomRefs2="a3 a1" order="1"/>
                       <bond atomRefs2="a2 a1" order="1"/>
                       \epsilonbond atomRefs2="a1 a5" order="1"/>
                       <bond atomRefs2="a1 a4" order="1"/>
                       \epsilonbond atomRefs2="a5 a4" order="1"/>
                       <bond atomRefs2="a5 a6" order="2"/>
             </bondArray>
             <propertyList>
                       <property title="MW">
  <scalar>56</scalar>
 </property>
                       <property dictRef="me:ZPE">
                                    <scalar units="kJ/mol" >-62.5</scalar>
                       </property>
                        <property title="SpinMultiplicity" dictRef="me:spinMultiplicity">
                                  <scalar>2 </scalar>
                       </property>
                       <property dictRef="me:frequenciesScaleFactor">
                                  <scalar>0.956</scalar>
                        </property>
                        <property title="Vibrational Frequencies" dictRef="me:vibFreqs">
             <array units="cm-1">364.76 387.84 866.28 1012.58 1134.09 1168.99 1254.56 1511.91 2015.12 3085.85 3167.97 </array>
                       </property>
                       <property dictRef="me:imFreqs">
                                  <scalar units="cm-1">661.62 </scalar>
                       </property>
                        <property title="Rotational Constants" dictRef="me:rotConsts">
                                  <array units="cm-1">0.898 0.254 0.206 </array>
                        </property>
                       <property title="Symmetry Number" dictRef="me:symmetryNumber">
                                  <scalar>1 </scalar>
                       </property>
             </propertyList>
               <me:DOSCMethod>QMRotors</me:DOSCMethod>
             <!-- <me:DOSCMethod>ClassicalRotors</me:DOSCMethod> -->
   </molecule>
   <molecule id="Int3" description="NCCH2O">
             <atomArray>
                       <atom id="a1" elementType="C" x3="2.101952" y3="0.268975" z3="-0.023397"/>
                       \alpha <atom id="a2" elementType="H" x3="2.431188" y3="-0.777283" z3="-0.091071"/>
                        <atom id="a3" elementType="H" x3="2.431160" y3="0.733486" z3="-0.963342"/>
                        <atom id="a4" elementType="C" x3="0.627319" y3="0.316157" z3="0.058210"/>
                       \alpha <atom id="a5" elementType="N" x3="-0.516023" y3="0.343914" z3="0.106033"/>
                       \alpha <atom id="a6" elementType="O" x3="2.755029" y3="0.866591" z3="1.011369"/>
             </atomArray>
             <bondArray>
                       <bond atomRefs2="a3 a1" order="1"/>
                       <bond atomRefs2="a2 a1" order="1"/>
                       <bond atomRefs2="a1 a4" order="1"/>
                       <bond atomRefs2="a1 a6" order="1"/>
                       <bond atomRefs2="a4 a5" order="3"/>
             </bondArray>
             <propertyList>
                        <property title="MW">
   <scalar>56</scalar>
 </property>
                       <property dictRef="me:ZPE">
                                    <scalar units="kJ/mol" >-153.4</scalar>
```

```
40
```

```
</property>
                        <property title="SpinMultiplicity" dictRef="me:spinMultiplicity">
                                  <scalar>2 </scalar>
                        </property>
                        <property dictRef="me:frequenciesScaleFactor">
                                  <scalar>0.956</scalar>
                       </property>
                        <property title="Vibrational Frequencies" dictRef="me:vibFreqs">
   \alpha <array units="cm-1">232.38 341.30 598.76 669.20 913.72 1093.42 1182.86 1344.07 1391.48 2424.50 3000.68 3024.26 \alphaarray>
                       </property>
                       <property title="Rotational Constants" dictRef="me:rotConsts">
                                  <array units="cm-1">1.386 0.164 0.151 </array>
                       </property>
                       <property title="Symmetry Number" dictRef="me:symmetryNumber">
                                  <scalar>1 </scalar>
                       </property>
             </propertyList>
               <me:DOSCMethod>QMRotors</me:DOSCMethod>
             <!-- <me:DOSCMethod>ClassicalRotors</me:DOSCMethod> -->
             <me:energyTransferModel xsi:type="me:ExponentialDown">
                        <me:deltaEDown bathGas="N2" units="cm-1" >250</me:deltaEDown>
                       <me:deltaEDownTExponent bathGas="N2" referenceTemperature="298" >0.25</me:deltaEDownTExponent>
                        <me:deltaEDown bathGas="Ar" units="cm-1" >200</me:deltaEDown>
                       <me:deltaEDownTExponent bathGas="Ar" referenceTemperature="298" >0.5</me:deltaEDownTExponent>
                       <me:deltaEDown bathGas="He" units="cm-1" >100</me:deltaEDown>
                       <me:deltaEDownTExponent bathGas="He" referenceTemperature="298" >1.0</me:deltaEDownTExponent>
             </me:energyTransferModel>
   </molecule>
   <molecule id="TS3/P" description="TS3/P: NCCH2O -> NCCOH + H">
             <atomArray>
                       \sim <atom id="a1" elementType="C" x3="2.090004" y3="0.643104" z3="0.037604"/>
                       <atom id="a2" elementType="H" x3="2.388596" y3="-1.154971" z3="-0.174355"/>
                       <atom id="a3" elementType="H" x3="2.492120" y3="0.706080" z3="-0.982975"/>
                       <atom id="a4" elementType="C" x3="0.632023" y3="0.397376" z3="0.097142"/>
                       \alpha <atom id="a5" elementType="N" x3="-0.500558" y3="0.222918" z3="0.101730"/>
                       <atom id="a6" elementType="O" x3="2.728438" y3="0.937335" z3="1.018657"/>
             </atomArray>
             <bondArray>
                        <bond atomRefs2="a3 a1" order="1"/>
                       \epsilonbond atomRefs2="a1 a4" order="1"/>
                        <bond atomRefs2="a1 a6" order="2"/>
                       <bond atomRefs2="a4 a5" order="3"/>
             </bondArray>
             <propertyList>
                        <property title="MW">
   <scalar>56</scalar>
 </property>
                       <property dictRef="me:ZPE">
                                    <scalar units="kJ/mol" >-41.0</scalar>
                       </property>
                        <property title="SpinMultiplicity" dictRef="me:spinMultiplicity">
                                  <scalar>2 </scalar>
                        </property>
                        <property dictRef="me:frequenciesScaleFactor">
                                  <scalar>0.956</scalar>
                       </property>
                        <property title="Vibrational Frequencies" dictRef="me:vibFreqs">
             <array units="cm-1">234.77 284.02 429.77 469.15 627.39 922.07 1015.67 1393.04 1721.47 2403.72 3029.89 </array>
                       </property>
                       <property dictRef="me:imFreqs">
                                  <scalar units="cm-1">927.99 </scalar>
                       </property>
                        <property title="Rotational Constants" dictRef="me:rotConsts">
                                  <array units="cm-1">1.451 0.162 0.153 </array>
                        </property>
                        <property title="Symmetry Number" dictRef="me:symmetryNumber">
                                  <scalar>1 </scalar>
                       </property>
             </propertyList>
```

```
41
```
<me:DOSCMethod>QMRotors</me:DOSCMethod>

```
<!-- <me:DOSCMethod>ClassicalRotors</me:DOSCMethod> -->
```
</molecule>

#### </moleculeList>

```
 <reactionList>
```

```
<reaction id="R1" active="true" reversible="true">
                      <reactant>
                                <molecule ref="CN" role="deficientReactant" />
                      \langlereactant\rangle<reactant>
                                 <molecule ref="CH2O" role="excessReactant" />
                     \langlereactant\rangle<product>
                                <molecule ref="vdW" role="modelled" />
                     </product>
                     <me:excessReactantConc>1E15</me:excessReactantConc>
                      <me:MCRCMethod xsi:type="me:MesmerILT">
                      <me:preExponential units="cm3molecule-1s-1" lower="1e-13" upper="9e-10" stepsize="1e-13">6.5836e-
11</me:preExponential>
      <!-- <me:preExponential units="cm3molecule-1s-1">6.00e-12</me:preExponential> -->
      <me:activationEnergy units="kJ/mol">0.0</me:activationEnergy>
      <me:TInfinity>30.0</me:TInfinity>
                      <me:nInfinity lower="-1.4" upper="1.4" stepsize="0.005">-0.097</me:nInfinity>
      <!-- <me:nInfinity>-0.5</me:nInfinity> -->
                     </me:MCRCMethod>
   </reaction>
           <reaction id="R2" active="true" reversible="true">
                     <reactant>
                                <molecule ref="vdW" role="modelled" />
                      \langlereactant\rangle<product>
                                <molecule ref="HCN" role="sink" />
                     </product>
                      <product>
                                <molecule ref="HCO" role="sink" />
                     </product>
                      <me:transitionState>
                                <molecule ref="TS_HCN" role="transitionState" />
                      </me:transitionState>
                     <me:tunneling name="Eckart"/>
                      <me:MCRCMethod name="RRKM"/>
   </reaction>
          <!-- <reaction id="R3" active="true" reversible="true"> -->
                     \langle!-- \langlereactant\rangle -->
                                <!-- <molecule ref="vdW" role="modelled" /> -->
                     \langle!--\langlereactant\rangle -->
```

```
<!-- <product> -->
```

```
<!-- <molecule ref="HNC" role="sink" /> -->
<!-- </product> -->
```

```
<!-- <product> -->
```

```
<!-- <molecule ref="HCO" role="sink" /> -->
\langle!--\langleproduct\rangle -->
```

```
<!-- <me:transitionState> -->
```

```
<!-- <molecule ref="TS_HNC" role="transitionState" /> -->
```

```
<!-- </me:transitionState> -->
```

```
<!-- <me:tunneling name="Eckart"/> -->
```

```
<!-- <me:MCRCMethod name="RRKM"/> -->
```

```
 <!-- </reaction> -->
```

```
<!-- <reaction id="R4" active="true" reversible="true"> -->
            \langle!--\langlereactant\rangle -->
                          <!-- <molecule ref="vdW" role="modelled" /> -->
             \langle!--\langlereactant\rangle -->
            <!-- <product> -->
```

```
<!-- <molecule ref="Int1" role="modelled" /> -->
                       <!-- </product> -->
                       <!-- <me:transitionState> -->
                                    <!-- <molecule ref="TS_chain" role="transitionState" /> -->
                       <!-- </me:transitionState> -->
                       <!-- <me:tunneling name="Eckart"/> -->
                      <!-- <me:MCRCMethod name="RRKM"/> -->
\langle!--\langlereaction> -->
          <!-- <reaction id="R5" active="true" reversible="true"> -->
                       \langle!--\langlereactant\rangle --\rangle<!-- <molecule ref="Int1" role="modelled" /> -->
                       \langle!--\langlereactant\rangle -->
                       <!-- <product> -->
                                    \langle!--\langlemolecule ref="NCO" role="sink" /> -->
                       \langle!--\langleproduct\rangle -->
                       <!-- <product> -->
                                    \langle!--\langlemolecule ref="CH2 triplet" role="sink" /> -->
                       <!-- </product> -->
                      <!-- <me:tunneling name="Eckart"/> -->
                      <!-- <me:MCRCMethod name="RRKM"/> -->
 <!-- </reaction> -->
          <!-- <reaction id="R6" active="true" reversible="true"> -->
                       \langle!--\langlereactant\rangle -->
                                   <!-- <molecule ref="Int1" role="modelled" /> -->
                       \langle--\langlereactant\rangle-->
                      <!-- <product> -->
                                    <!-- <molecule ref="Int2" role="modelled" /> -->
                       <!-- </product> -->
                       <!-- <me:transitionState> -->
                                   \langle -1 - \langle = -> \langle = -> \langle = -> \langle = -15 \rangle = -15 \langle = -17 \langle = -17 \rangle = -10 \langle = -10 \rangle = -10 \langle = -10 \rangle = -10 \langle = -10 \rangle = -10 \langle = -10 \rangle = -10 \langle = -10 \rangle = -10 \langle = -10 \rangle = -10
                       <!-- </me:transitionState> -->
                       <!-- <me:tunneling name="Eckart"/> -->
                      <!-- <me:MCRCMethod name="RRKM"/> -->
 <!-- </reaction> -->
          <!-- <reaction id="R7" active="true" reversible="true"> -->
                       \langle!--\langlereactant\rangle -->
                                   <!-- <molecule ref="Int2" role="modelled" /> -->
                       \langle!--\langlereactant\rangle -->
                       <!-- <product> -->
                                   <!-- <molecule ref="Int3" role="modelled" /> -->
                       <!-- </product> -->
                       <!-- <me:transitionState> -->
                                   <!-- <molecule ref="TS2/3" role="transitionState" /> -->
                       <!-- </me:transitionState> -->
                      <!-- <me:tunneling name="Eckart"/> -->
                       <!-- <me:MCRCMethod name="RRKM"/> -->
 <!-- </reaction> -->
          <!-- <reaction id="R8" active="true" reversible="true"> -->
                      \langle!--\langlereactant\rangle -->
                                   <!-- <molecule ref="Int3" role="modelled" /> -->
                       \langle!--\langlereactant\rangle -->
                      <!-- <product> -->
                                   <!-- <molecule ref="NCCOH" role="sink" /> -->
                       \langle --\langle ->\rangle ->
                       \langle!--\langleproduct\rangle --><!-- <molecule ref="H" role="sink" /> -->
                       <!-- </product> -->
                       <!-- <me:transitionState> -->
                                    <!-- <molecule ref="TS3/P" role="transitionState" /> -->
                       <!-- </me:transitionState> -->
                       <!-- <me:tunneling name="Eckart"/> -->
                      <!-- <me:MCRCMethod name="RRKM"/> -->
```

```
 <!-- </reaction> -->
```
#### $\triangle$ reactionList $>$

#### <me:conditions> <me:bathGas>N2</me:bathGas> <me:PTs>

<!-- <me:bathGas>N2</me:bathGas> --> <!--West 2019-->

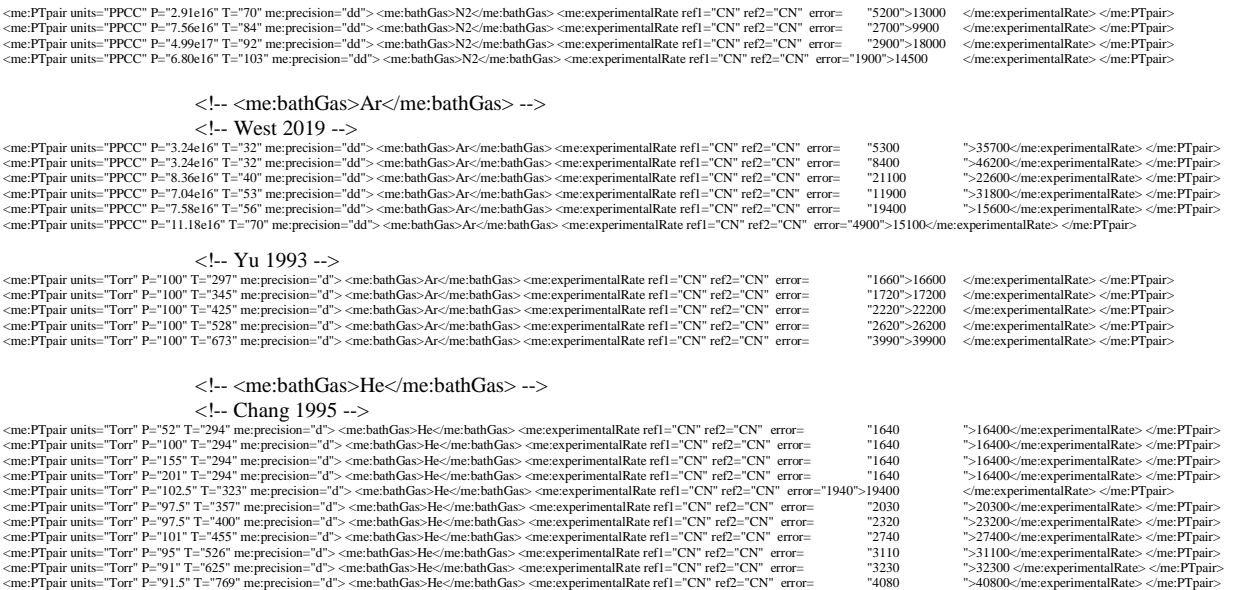

<!-- <me:PTpair units="PPCC" P="1e15" T="50" me:precision="qd"> <me:bathGas>N2</me:bathGas> </me:PTpair> -->

#### </me:PTs>

</me:conditions>

<me:modelParameters> <!--Specify grain size directly...--> <me:grainSize units="cm-1">30</me:grainSize> <!-- <me:energyAboveTheTopHill>10.0</me:energyAboveTheTopHill> --> <me:automaticallySetMaxEne>1.0e-15</me:automaticallySetMaxEne> </me:modelParameters>

<me:control> <me:calcMethod xsi:type="me:marquardt"> <me:MarquardtIterations>12</me:MarquardtIterations> <me:MarquardtTolerance>1e-9</me:MarquardtTolerance> <me:MarquardtDerivDelta>2.e-02</me:MarquardtDerivDelta> </me:calcMethod> <me:testDOS /> <me:printSpeciesProfile /> <!--<me:testMicroRates />--> <me:testRateConstant /> <me:printGrainDOS /> <!--<me:printCellDOS />--> <!--<me:printReactionOperatorColumnSums />--> <!--<me:printTunnellingCoefficients />--> <me:printGrainkfE /> <!--<me:printGrainBoltzmann />--> <me:printGrainkbE /> <me:eigenvalues>15</me:eigenvalues> <me:diagramEnergyOffset ref="R1">0</me:diagramEnergyOffset> <me:MaximumEvolutionTime>1</me:MaximumEvolutionTime> </me:control>

```
<!{\text{--}}< me:conditions>{\text{--}}> <!-- <me:bathGas>Ar</me:bathGas> -->
\langle!--\langleme:PTs> -->
```
<!-- <me:PTpair units="PPCC" P="1.00e13" T="20." precision="qd" default="true" bathGas="Ar"> </me:PTpair> -->

```
\langle - --\langleme:PTs> -->
 <!-- </me:conditions> -->
```
<!-- Error estimates for above condiditons -->

 $\langle$ !-- $\langle$ me:control $\rangle$  -->

<!-- <me:calcMethod xsi:type="me:ErrorPropagation"/> -->

<!-- <me:errorPropagationSamples>4096</me:errorPropagationSamples> -->

<!-- </me:control> -->